# **4. VÁLCOVÉ<br>
AUTO<br>
TATRA<br>
Fyp 30<br>
Popis a předpisy pro-obslub, poruchy<br>
Popis a předpisy pro-obslub, poruchy<br>
Popis a předpisy pro-obslub, poruchy<br>
Popis a předpisy pro-obslub, poruchy<br>
Popis a předpisy pro-obslub, poruch**

R

Demou Purchase from www.Aupib

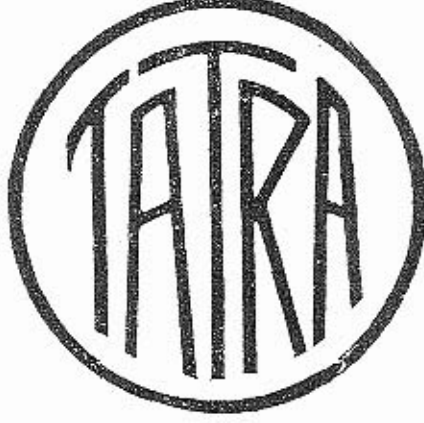

### Obsah:

1. Popis vozu a předpisy pro obsluhu.

II. Porudiv motoru a jelich přičíny.

III. Seznam součástí.

IV. Dodací podmínky pro součásti a opravy,

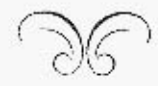

a nezávadného provozu a zvláště přiměřené dlouhého trvání vozu. I la nejlepši konstrukce a nejvybranější materiál spolu s nejnřesnějším dílenským provedením nemohou zabránití předčasnému zničení vozu, není-li mu věnována dostatečná péče a není-li udržován v dobrém stavu

I.

Vzduchem chlazený čtyřválec Tatra.

Popis a předpisy pro obsluhu.

Udržování vozu v bezvadném stavu jest základní podmínkou jistého

Každý řídič má si před i po každé jizdě vzíti tolik času, aby mohl prohlédnouo aspoň ly nejduležitější části vozu, a i mezi jízdou, zvláště ná delších cestách, má každé zastávky použití k tomu, aby včas opravil všedny vady mezi jízdou zpozorované a zabránil tak větším škodám.

Motor. Moior je vzdudiem dilazený člyřlaktní čtyřválec, o vrlání 75 mm a zdvihu 95 mm. Obsah válců je 1,68 l, daňový výkon 6 KS, skutečný výkon asi 24 KS. Válce jsou litinové a jsou zasazeny vodorovně, po dvou proti sobě o 180°, v siluminové motorové skřini.

Klikový hřídel je dvakrát zalomen a je uložen v kluzném a u sehvačníku v kuličkovém ložisku v motorové skříni. Vojné sily sem tam chodicích hmot jsou při všech obrátkách úplně vyváženy protizávažími. Na čepu každého zalomení působí ojnice dvou protilehlých válců.

Vačkový hřidel je uložen ve spodní části motorové skřině, která slouží zároveň za olejovou nádržku, a pohybuje prostřednictvím nárazných tvěí ve válci zavěšenými ventily. Vačkový hřídei možno vymontovati v celku s ventilovými vahadly i jejich hridelem, olejovou pumpou a ozubeným kolem.

Seřízení vačkového hřídele: Natočte vačkový hřídel, aby právě začal otvírati ssací ventil prvního válce (ve směru jizdy první válec na levo), a pozorujte polohu stupnice na věnci ventilátoru vzhledem k vrubu na motorové skřiní. Motor vyžaduje počátek ssání 6" po horní mrtvé poloze. Není-li tak při stávajícím seřízení, sejměte spodní krvt. konselu a ozubené kolo k pohonu vačkového hřídele a opravte seřízení poofáčením ozubených kol nebo i změnou naklinování (na hřičeli jsou 3 klínové drážky). Po seřízení skontrolujte znovu otvírací časy. Vule mezi ventilovým vahačlem a ventilem se seřízuje slavěcím šroubem a má býti asi 0,2 mm, aby vahačla přiliš neklepala a přečešlo se předčasnému vytlučení ventilů. Příliš velká vůle způsobuje též snižení výkonu motoru. Naopak nesmí býti vůle menší, jinak by ventily nedosedaly následkem prodloužení ventilových dříků při ohřátí. Seřizování provádí se pouze na leplém motoru a stavěcí šroub se pojišťuje ve správné poloze pojistnou maticí.

Je-li seřízení zvedacího ústrojí správné, ale motor nedává plný výkon, jsou toho příčinou špatně dosebající ventily. Špatné dosebání ventilu pozná se nejlépe, když otáčením klikového hřídele roztáčeci klikou při střičavé 3 ofevřených a 1 zavřeném kompresním kohoutu zkoušíte kompresi v jednotlivých válcích. Válec se špatně dosedajícími ventily má malou nebo vůbec žádnou kompresi. Netěsné ventily mají na sedledt černá místa. Netesnost odstraní se snadno zabroušením ventilu.

Karburátor, Motor je opatřen svislým karburátorem. Seřízení jeho se provádí v továrně a vyhoví všem požadavkům správného provozu. Jako palivo doporučujeme benzin o spec, váze 720-740. Normální seřizení karburátoru je toho:

Rozprašovač () 20 mm, hlavní tryska č. 80, kompensátor č. 80.

Karburátor je opatřen korektorem, kterým bylo dosaženo velmi dobrých výsledkú. Páčka k obsluze korektoru je na armaturní desce. Při spouštění motoru postavie pačku na "D", motor oborží bohatou směs a snadno naskočí. Po rozběhnutí postavie páčku na "N" (normal). Při jízdách po rovině, kdy moto: nepolřebuje plný výkon, postavte páčku na "P"; motor dostává diudší směs a spotřeba benzínu je menší.

Zapalování je magnetem o vysokém napětí s automatickou

regulací bodu zážehu.

Sefízení zapalování: Otevřie kompresní kohouty a otáčejte tak olouho klikovým hřidelem, až píst prvního válce právě počíná svůj kompresní zdujh. Poznáte to nejlépe, když přidržíle palec u otevřeného kompresního kohoulu: počátek kompresního zovihu projevi se flakem. Nyní zovihněte víko přerušovače a otáčejte pomalu klikovým hřídelem tak olouho, až se přerušovač začne pohybovatí. Stupnice na setrvačníku má ukazovati asi 15° před horní mrtvou polohou. Není-li seřízení takové, povolte všediny 3 malice na czubeném kole k pohonu magnetky a jelikož šrouhy zašroubované v ozubci magnetu jsou vedeny v podélných otvorech kola, může se hřídel magnetky vůči témuž natočití,

Mazání je oběžné tlakové, pomocí pumpy s ozubenými kolečky, která je upravena na konci vačkového hřídcie. Olej přichází do pumpy silem v olejové nádržce ve spodku motorové skrině a je flačen do klikového hříoele kolem tenkých stěn ssací roury, kde ohřívá nassávanou sniés a sám se odilazuje. Část oleje je od ssací roury vedena filtrem, který je upevněn na benzinové nábržce a kontrolním přístrojem zpět do motorové skříně. Přesvědčete se občas, zdali filtr není znečišlén : v tom případě nevytéká olej otevřeným kohoutem (při pracujícím motoru).

Chłazení: Lopatkové kolo, působící jako dmychadlo, a spojené se setrvačníkem prohání diladící vzduch dvěma kanály kolem válcu. Chlazení je tak vydatné, že nepočítá s pomocným proudem vzdudnu při jizdě vozu, takže molor může běžetí nejvyššími obrátkami i při stojícím voze. Při díladném počasí mohou býti zavřeny klapky před válci.

Spouštěč je elektrický, jako výpomoc ruční klika.

Osvětlování je 12 voltové elektrické.

Spojka je sudiá lamelová. Při normálně seřízené spojce má se její pedál pohybovatí 10 až 15 mm na prázono, jinak při dosednutí pedálu nejsou lamely k sobě ještě přítlačeny a spojka stále klouže. Seřízení pedalové vůle provádí se stavěcím šroubem mezi vysuvnými pakani, který je snačno přístupný postranním otvorem převodové skříně. Jestliže spojka při rozjíždění nebo měnění rydilosti zabírá příliš náhle, vpravle při sešlápnuté spojce trodu oleje smidianého s grafitem mezi jednotlivé lamely.

Poháněcí ústrojí: a) Rychlostní skříň má kulisové zasouvání se 4 rychlosimi vpřed (čtvrtá na přímý záběr) a 1 zpáleční. Zasouvací paka je uprostřed vozu po levé ruce řídičově. Tato uprava dovoluje používatí oveří po obou stranách vozu, takže říčič má volný výslup.

b) Na zabní osu přenáší se kroutící moment pevným hřídelem, jelikož odperované zavěšení skřině zadní osy nevyžaduje kardanových kloubů. Popsanou úpravou desablo se spolehlivejšího provozu a přiznivé úcinnosti v celkovém převoču sil.

Zační osa: a) Bezhlučný pohon obstarávají kuželová kola se spirálním ozubením a biferenciálem. Výkyvně poloosy s přičným perem bávají ideální vyperování vozu, neboť každé kolo může nezávisle na oruhém vykyvovati a přizpůsobili se nerovnostem silnice. Oproti obvyklým konstrukcím pevných neodperovaných os nenastává přeskakování nerovnosti jízění dráhy, nýbrž vyslovené převalování.

b) Perování je napřed i vzadu přičnými péry. Zadní péro opirá se svými konci o brzdové nosniky a přizpůsobuje se samočinně okamžitému

Řízení je samosvorné šroubem a maticemi. Vymezování vůle v řídicím ústrojí provádí se takto: Po povolení svěracího šroubu na horní části skříně řízení vešroubujte sloup řízení do skříně, až vůle zmizí; neutahuite však příliš, aby řízení nešlo ztuha. Po té utábněte svěrací šroub.

Brzov jsou dvě na sobě nezávislé s vnitřními čelistmi. Jedna brzda je obsluhována pedálem a působí na všednna čtvři kola, druhá brzda je na ruční páku, která je uprostřed vozu vedle páky zasouvaci. Smyk vozu i při poruše některé součásti brzdícího ústrojí je vyloučen.

Seřízení brzd: a) Ruční brzda: Zkracováním lana pomocí křídlových matic na pákách brzo zadních kol.

b) Nožní brzda: Pomocí stavěcího šroubu na úhlové páce nebo matici upevnéní lana na této páce.

Kola a oráfování: Kola čtyřsedadlových vozů jsou opatřena pneumatikami 45×13", šestisedadlových 45×14", které mají býti nahuštěny na 2 at. Náhradní kola se upevňují na nosiči vzadu na voze.

Benzinová nádržka na 45 l je umístěna pod motorovým krytem. Benzin přitéká do motoru vlastním spádem.

Olejová nádržka je upravena na spodku motorové skříně a pojme asi 5 litrů.

### Uvedení do provozu.

Před započetím každé jízdy má se řidič přesvědčiti o obsahu benzinové a olejové nádržky a obsah případné doplniti.

Při doplňování paliva a oleje nutno vžčy použiti síta v nalévacím hròle is zamezení znečištění a zanešení potrubí. Čas od času nutno otevřití výtokový kohout na benzinové nádržce a na karburátoru, aby mohla vytéci nečistola a voda, která se vylučuje.

### Natočení motoru.

Nejdříve nutno se přesvědčili, zda se v plovákové komoře karburáloru nalézá benzin, pak se jen málo ofevře škrticí klapka karburátoru levou páčkou pod řídícím kolem a motor ručně nebo spouštěčem natoči. Při správněm postavení šletici klapky musí býti slyšen draptivý zvuk.

Při diladnějším počasí může ze státi, že motor nenaskočí. V tom případě nedtá se benzin zvednutím jehly karburátoru něco přetéci; jestlí pak ještě motor nenaskočí, nutno do kompresních kohoutů nastřiknoutí benzin, avšak ne mnoho, poněvadž by motor následkem přesycených par také nenaskočil.

Dá-li se motor po delším stání následkem stuhnutí oleie, lpícího na pístu, léžce natočití, nastříkne se kompresními kohouty do každého válce néco petroleje, čímž se docíli rozpuštění oleje a snadné natočení moloru.

Zkouška zapalování provede se tím způsobem, že se nediá každý válec samolný pracovali střídavým odepnutím kontaktů na svíčkách. Na diodu motoru pozná se ihned správné zapalování. Ona svíčka, která správně nezapaluje, musí se vyjmouti a benzinem vyčistiti od oleje a sazi.

Zastavení motoru provede se vypnutím zapalování tím, že se rukojeť kličku na vypinací skřiňce postaví na O a klíček ze skříňky se vytáhne, anebo uzavřením škrticí klapky levou páčkou pod řídicím kolem.

Jest důležito se před spouštěním motoru přesvědčiti, zda zasouvací páka jest v nulové poloze.

### Roziezd.

Říčič zaujme své místo, levou nohou sešlápne sílně pedál spojky a zasune zasouvací páku do polohy odpovídající první rydilosti. Pak zrycelí poněkud otáčky motoru mírným stisknutím akcelerátorového pedálu pravou nohou a dosud přitaženou páku ruční brzdy postaví do odbrzodné polohy až k narážce. Současné pak uvede pomalu pedál spojky do původní polohy, načež se dá vůz do pohybu.

Zasunutí ostatních rychlosti pro jízdu dospředu provede se obvyklým zpüsobem.

Zasunutí zpělného diodu může se provésti jen tehdy, stiskne-li se knoffik na rukojetí zasouvací páky.

Kdyby se výjimečně ukázalo žádoucím podporovatí normální dilazení použitím vzdudtového proudu, vytvořeného při jízdě, k chlazení válcu a svíček, provede se to otevřením klapek umístěných před hlavaní válcu.

 $\pm 1.5$ 

Poruchy motoru, jejich příčiny a odstranění.

### A. Motor nenaskočí.

- 1. Zapalování není zapnuto.
- 2. V karburátoru není benzinu: při stlačení plováku nepřetéká benzin. - Příčina: Prázoná nádržka, zavřený kohout, ucpané potrubí (potrubí odšroubujte a profoukejte).
- 3. Voda v karburátoru nebo ve sběrači kalu. Vypusfte vodu.
- 4. Zmrzlá voda v karburátoru nebo ve sběrači kalu (při mrazech).
- 5. Přírubová spojení ssací roury jsou netěsná. Přitáhněte šrouby, po případě vyměňte vadná těsnění.
- 6. Znečištěné nebo poškozené svíčky. Svíčky vyčistěte v benzinu nebo vyměňte.
- 7. Uvolněné kabely. Prohlédněte svorky.
- 8. Znečištěné kontakty v přerušovači. Nečistoty na stvčných plochách opilujte jemným pilníkem. Nepoužívejte k očištění smirkový papír nebo plátno. Vzdálenost kontaktů při rozevření musí býti 0,4 mm, jinak seřičte kontaktní šroub.
- 9. Zlomený kontakt v rozdělovači.
- 10. Voda nebo ztuhlý olej v rozdělovači nebo přerušovači.

B. Motor pracuje nepravidelně, vynechává, nebo má malý výkon.

- 1. Špatná komprese. Příčina: Pístní kroužky tésní špatně, nebo ventily jsou netěsné. - Vyměňte kroužky, zabrušte ventily.
- 2. Některý ventil uvázl nebo je zlomený; zpružina výfukových ventilu je zlomená, takže se výtukový ventil při podtlaku za ssaciho zovihu otvirá a spálené plyny se znovu ssají do válce; vzniklá směs je příliš duoá a nedá se zapáliti.
- 3. Příliš velká vůle mezi vahadlem a dříkem ventilu.
- 4. Netěsná ssací roura (falešný vzdudi). Při postříkání styčných ploch benzinem nebo olejem vniká tento netěsnými místy do ssací roury a vzniká bohatá směs, která rozloči motor na vyšší obrátky.
- 5. Poškozený plovák v karburátoru. Benzin vniká do plováku, který klesne a otevře ventil; tvoří se příliš bohatá směs, karburátor kape.

6. Přívod benzinu je částečně zanesen, do karburátoru přichází příliš malo benzinu.

7. Příliš pozdní zapalování.

8. Znečištěné nebo vadné svíčky. - Vyčistěte nebo vyměňte.

9. Kabely jsou uvolněné. - Prohlédněte svorky.

- 10. Znečištěné kontakty rozdělovače.
- 11. Voda nebo olej v rozdělovači.

### C. Motor se náhle zastaví.

- 1. Benzinová nádržka je prázdná, zanesené potrubí nebo nečistota v karburátoru
- 2. Voda v benzinu.
- 3. Karburátor příliš plný: vadný plovák, poškozená nebo uvázlá plováková jehla.
- 4. Drát v magnetu na některé svorce je uvolněn nebo kontakty znečištěny.
- 5. Motor je přehřát pro nedostatek oleje.
- 6. Příliš chudá směs plynová. Částečně zanešená potrubí nebo trysky, špatně lěsnící ssací roura.

### D. Motor je horký.

- 1. Používá se nevhodného oleje, nebo oběh oleje je přerušen.
- 2. V kompresním prostoru je usazen uhlík.
- 3. Příliš bohatá směs.
- 4. Příliš pozdní zapalování. Projeví se klesnutím výkonu motoru.
- 5. Přibrzděno. Přesvědčte se, zdali není ruční brzda přitažena, po případě špatně seřízena.

### E. Klepání motoru.

- t. Na pístu je usazen nespálený uhlík.
- 2. Příliš velký předzápal.
- 3. Přehřátý motor.
- 4. Povolené ložisko klikového hřídele nebo ojniční.

### $III$

### Seznam součástí.

### Pokyny při objednávkách součástí.

Objednávky musí obsahovati následující udání: Množství kusů, číslo a poimenování žádané součásti, a výrobní číslo vozu. Není-li objednavatelem předepsán zvláštní způsob zásilky, vyhrazujeme si nejvhodnější způsob dopravy. Označení některých součástí "vpravo" a "vlevo" nebo "vpředu" a "vzadu" rozumí se ve směru jízòv.

Při telegrafických objednávkách budiž udáno slovo telegramu příslušné součásti, uvedené v seznamu a množství kusů slovy. Pro příkazy zásilek budiž použito následujících codových slov:

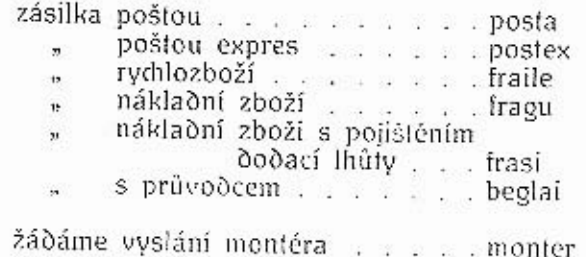

dále:

dodací Ihūta -*A <i>b b b c b c c c c c c c ccc***</del><b>***c* zásobní součásti zašlete ihneð, zbytek no dohotovení . . . . . . . . presto

Prosíme, aby telefonické nebo telegrafické objednávky byly dodatečné píse uné potvrzeny.

Doporučujeme, aby zasílací adresa byla přesně udána.

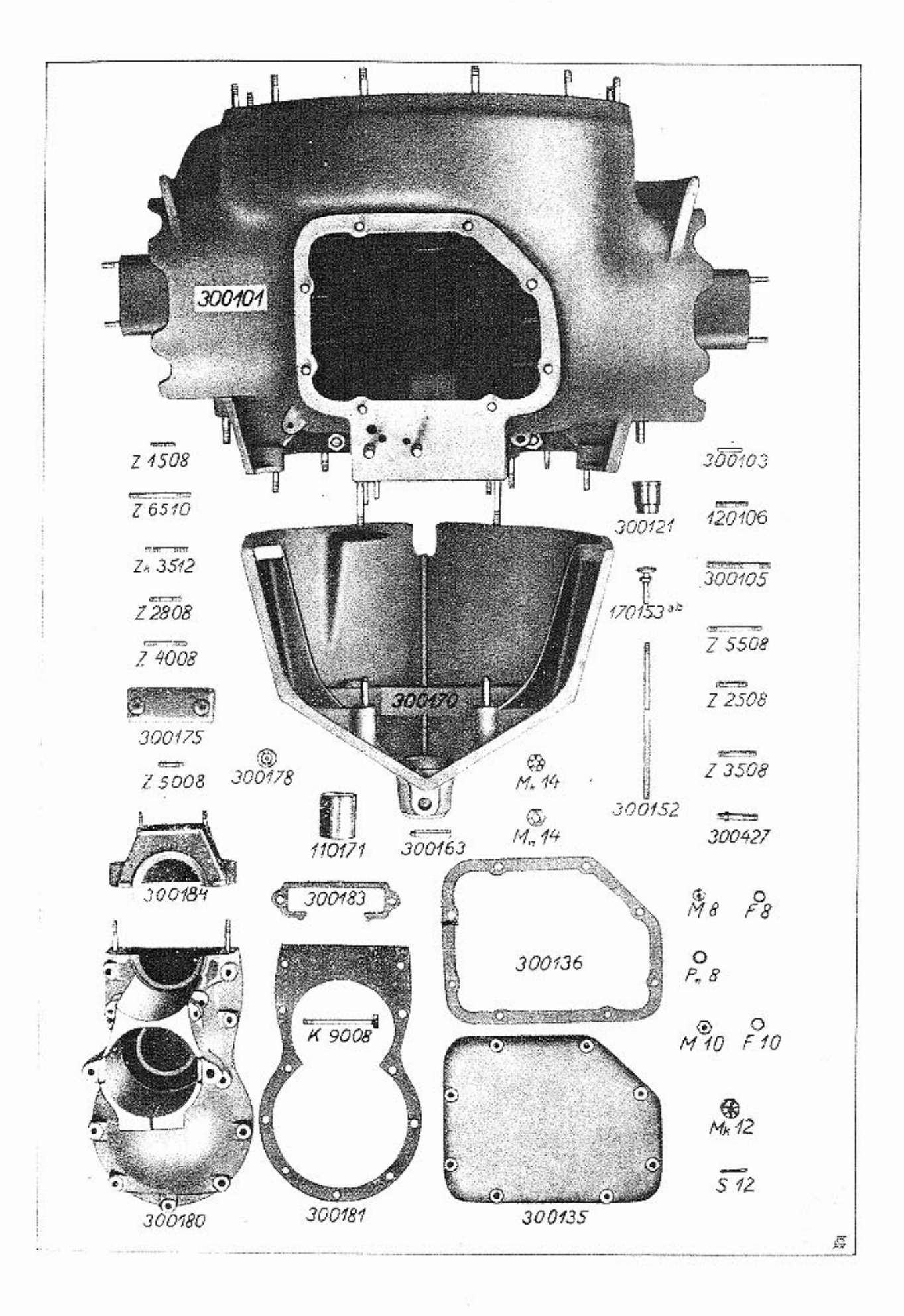

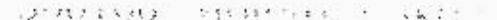

lafabeb

 $\ddot{\cdot}$ 

300210

300200 Klikový hřídel. Úplný klikový hřídel;<br>s tím dodáváme:

lafabek

 $\cdot$  :  $_{\rm 2}$ 

Ч.

 $\ddot{i}$ 

ś,

š ż

300214

Zátka

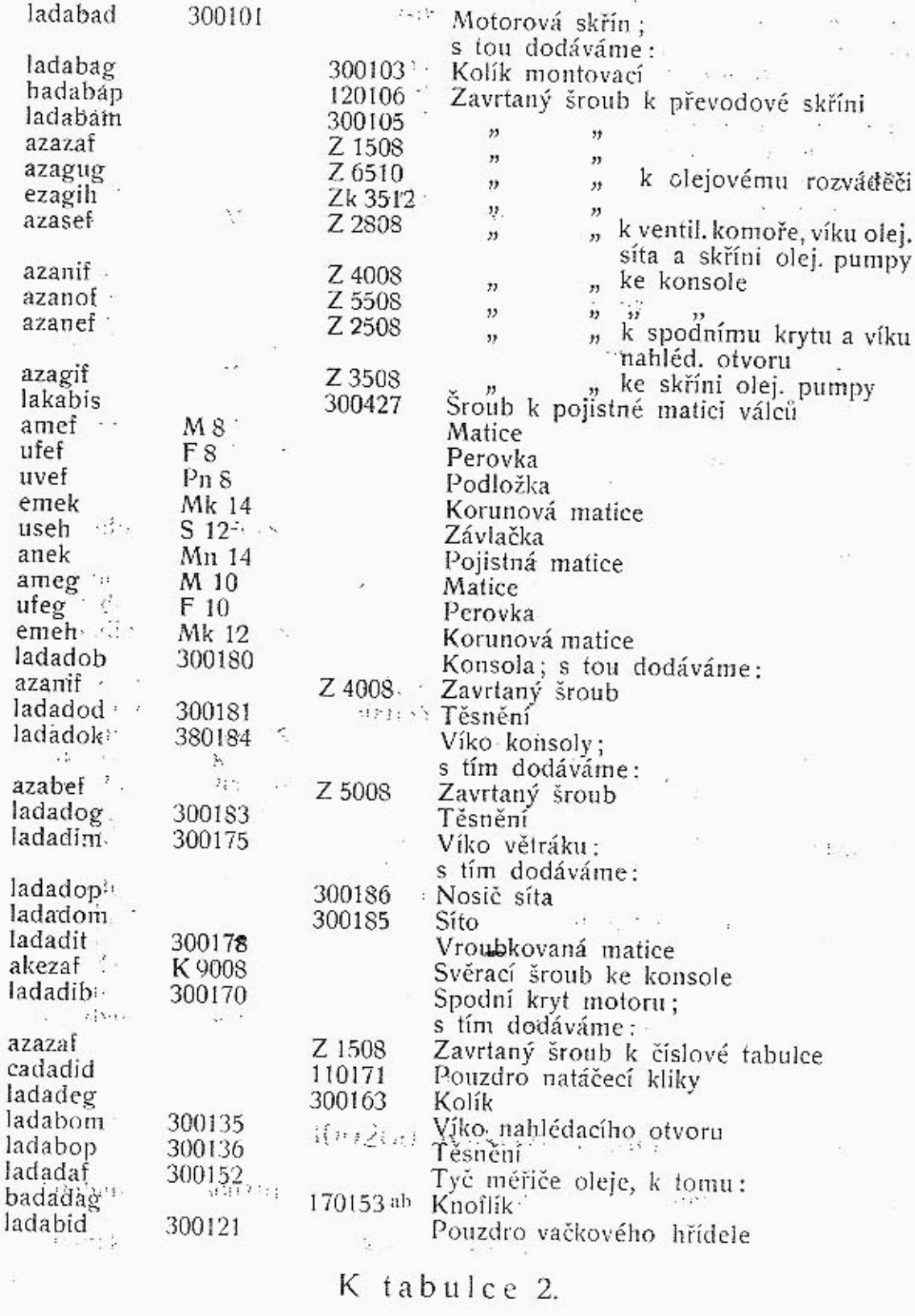

K tabulce 1. 300100 Motorová skříň.

 $\epsilon_1$  s ŵ

 $3 - 1$ 

TABULKA<sub>2</sub>

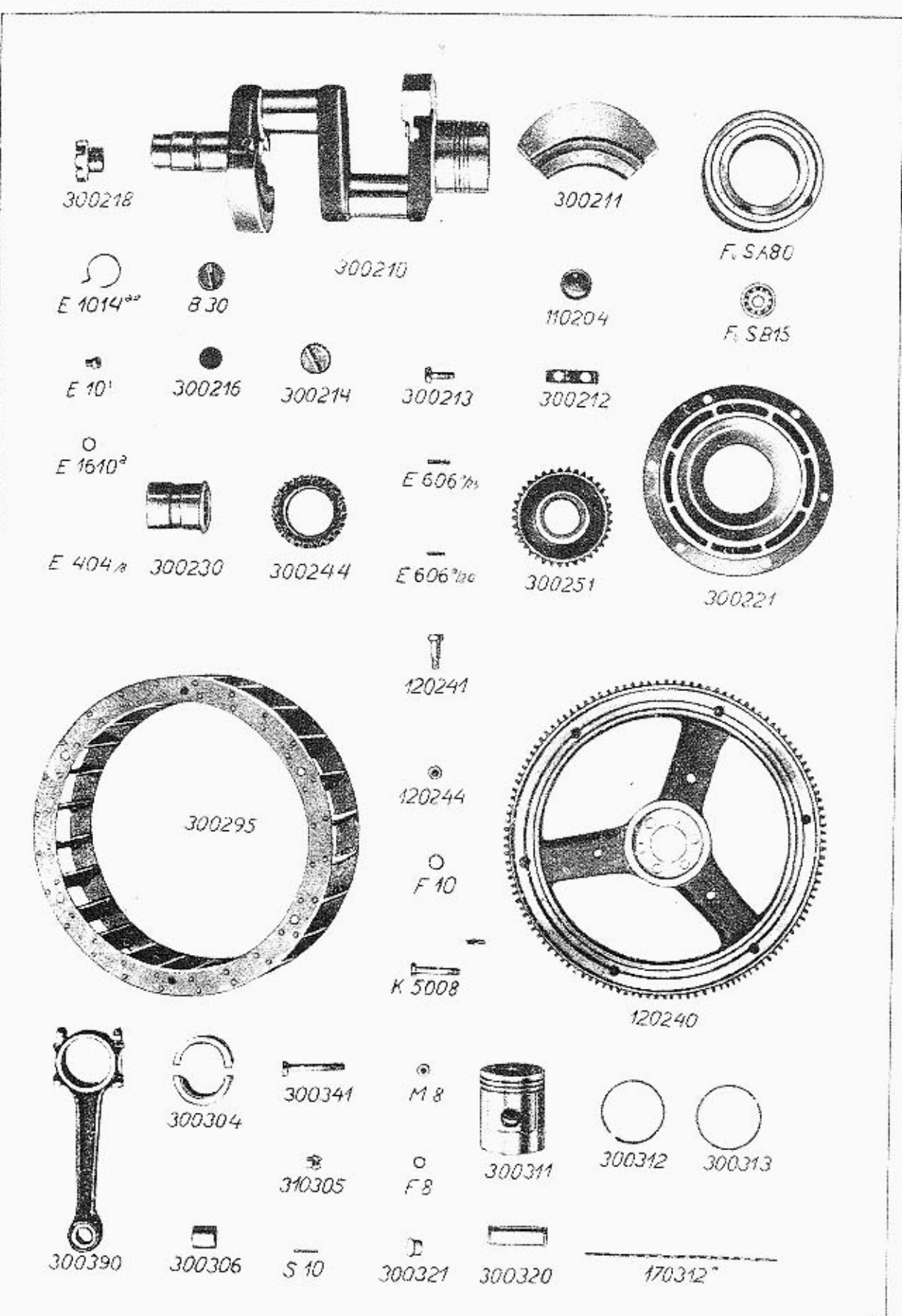

ß

Zátka  $E10<sup>1</sup>$ nigis **B** 30 Tesnění abev  $E1610a$ mera 300216 lafabep Protizávaží 300211 lafabed Pojistný plech 300212 lafabef Sroub s hlavou 300213 lafabeg Uzávěrka 300218 lafabet Závlačka E 1014 av musol Kuličkové ložisko F. a S. B 15 racemi F. a S. A 80 rabo Pouzdro kulič, ložiska 300221 lafabid Víčko 110204 cafabak Ložiskové pouzdro; s tím dodáváme: 300230 lafabob Výlitek z bílého kovu 300231 lafabod Kolík E 404 S porso Ozub. kolo k pohonu magnetu 300250 lafadab (rovné zuby) Ozub. kolo k pohonu magnetu 300251 lafadad (šikmé zuby) Ozub. kolo k pohonu vačk. hřídele 300244 lafabuk Klín E 606 a /20 mindus E 606 a 25 miner Setrvačník 120240 hafabuh Šroub s hlavou 120241 hafabud Matice 120244 hafabuk Perovka  $F10$ ufeg Úplný ventilátor, sestávající ze: 300295 lafadum Věnec na setrvačníku 110251 cafadad 110250 cafadab Lopatka 300252 lafadaf Sroub s hlavou K 500S akagof Matice MS amef Perovka **FS** ufef 300300 Ojnice a píst. Úplná ojnice, sestávající ze: 300390 lagadub Ojnice s víkem 300301 lagabad Půlka ojnič. pánye s výlitkem 300304 lagabak Pouzdro 300306 lagabap Sroub 300341 lagabud 310305 Matice kagabani Závlačka S 10 useg Pist lagabed 300311 Pístní kroužek drážkovaný 300312 lagabef hladký 300313 lagabeg Zpružina k píst. kroužku 170312a hagabef Pístní čep lagabih 300320 Víčko pístního čepu lagabid 300321

### K tabulce 3.

### 300400 Válec.

lakadub lakabag lakabaf

300490

Válec úplný, sestávající ze: Válec 300403 Vodící pouzdro ventilu 300402

I A D U L K A J

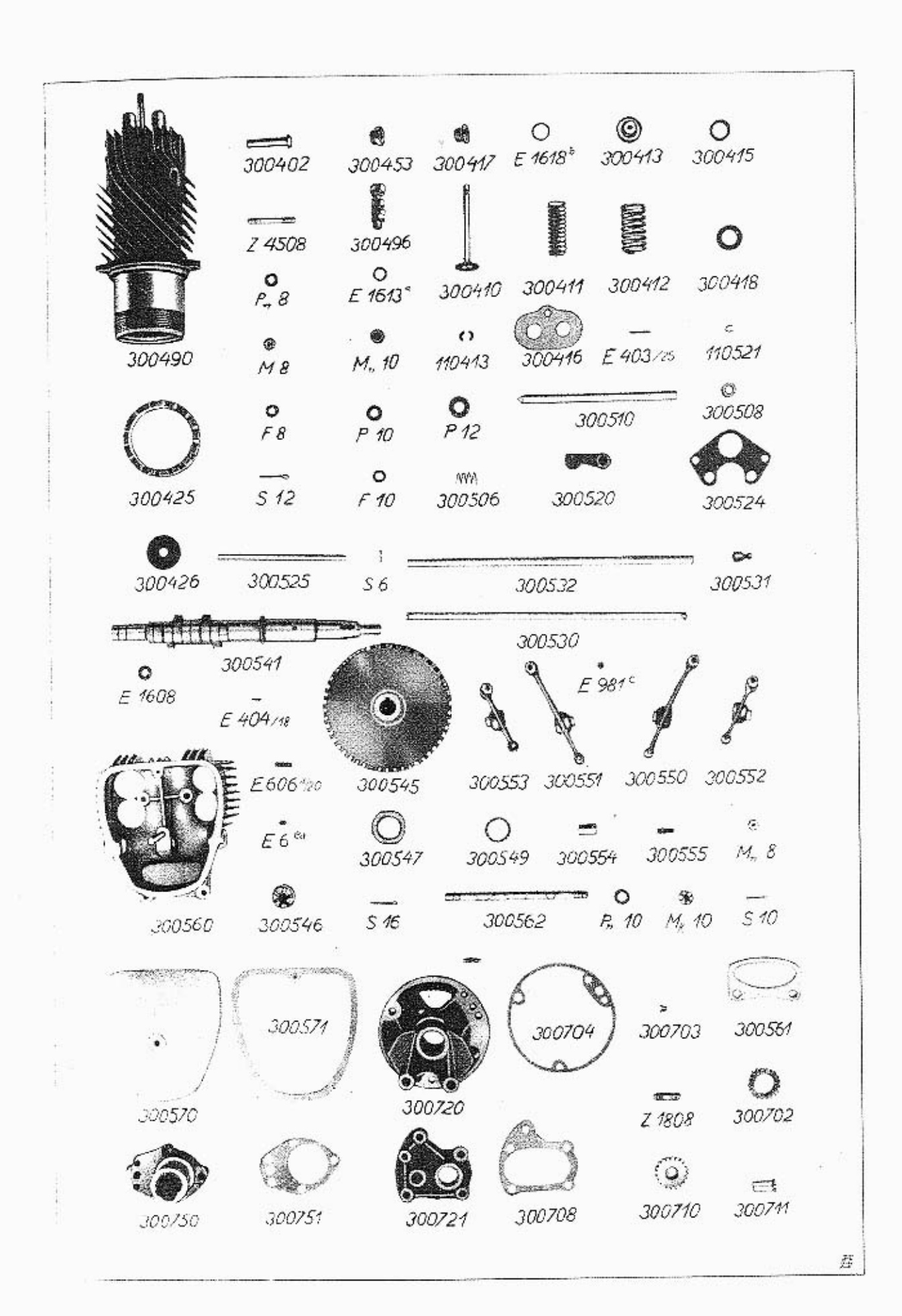

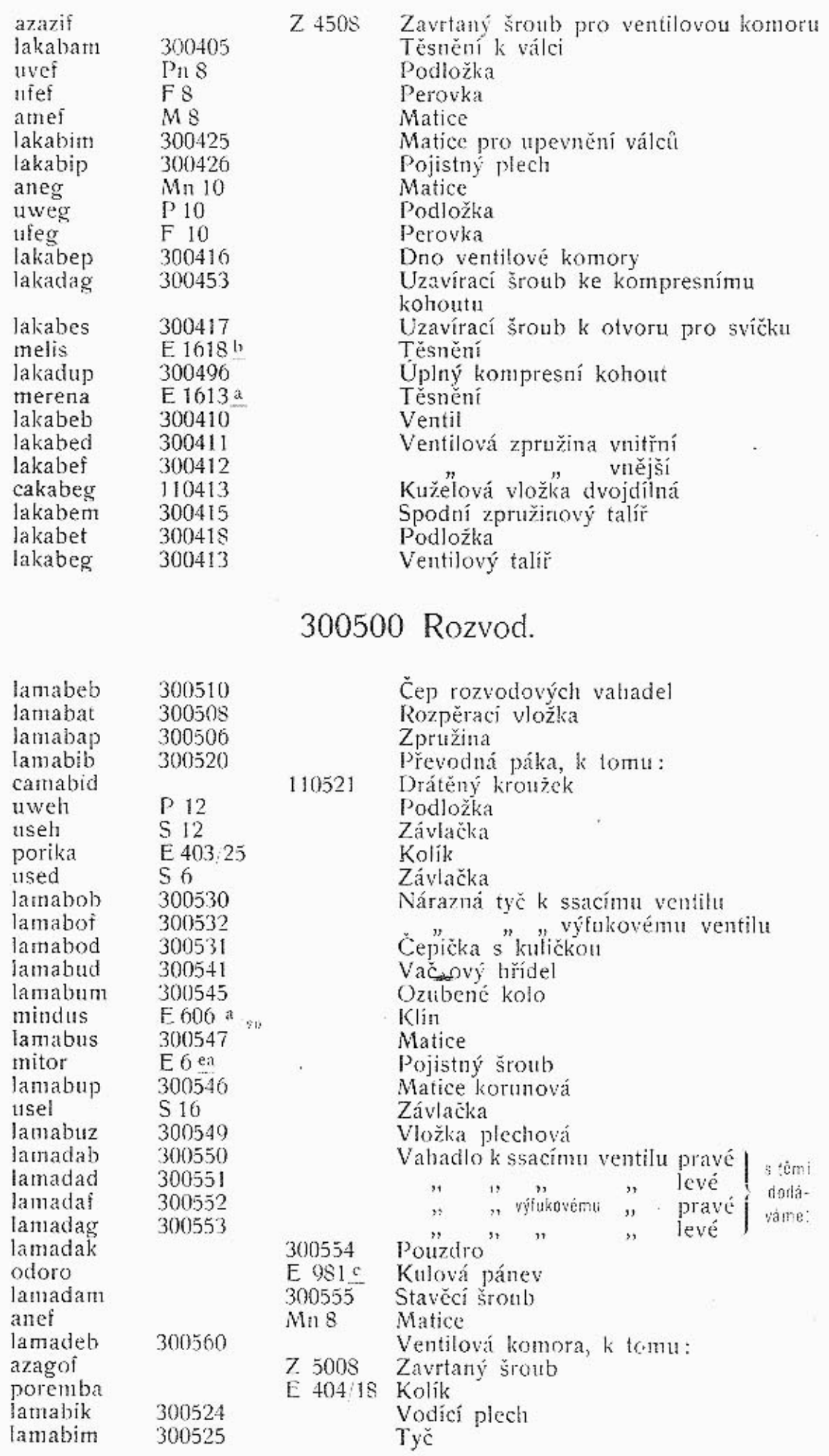

IABULKA 4

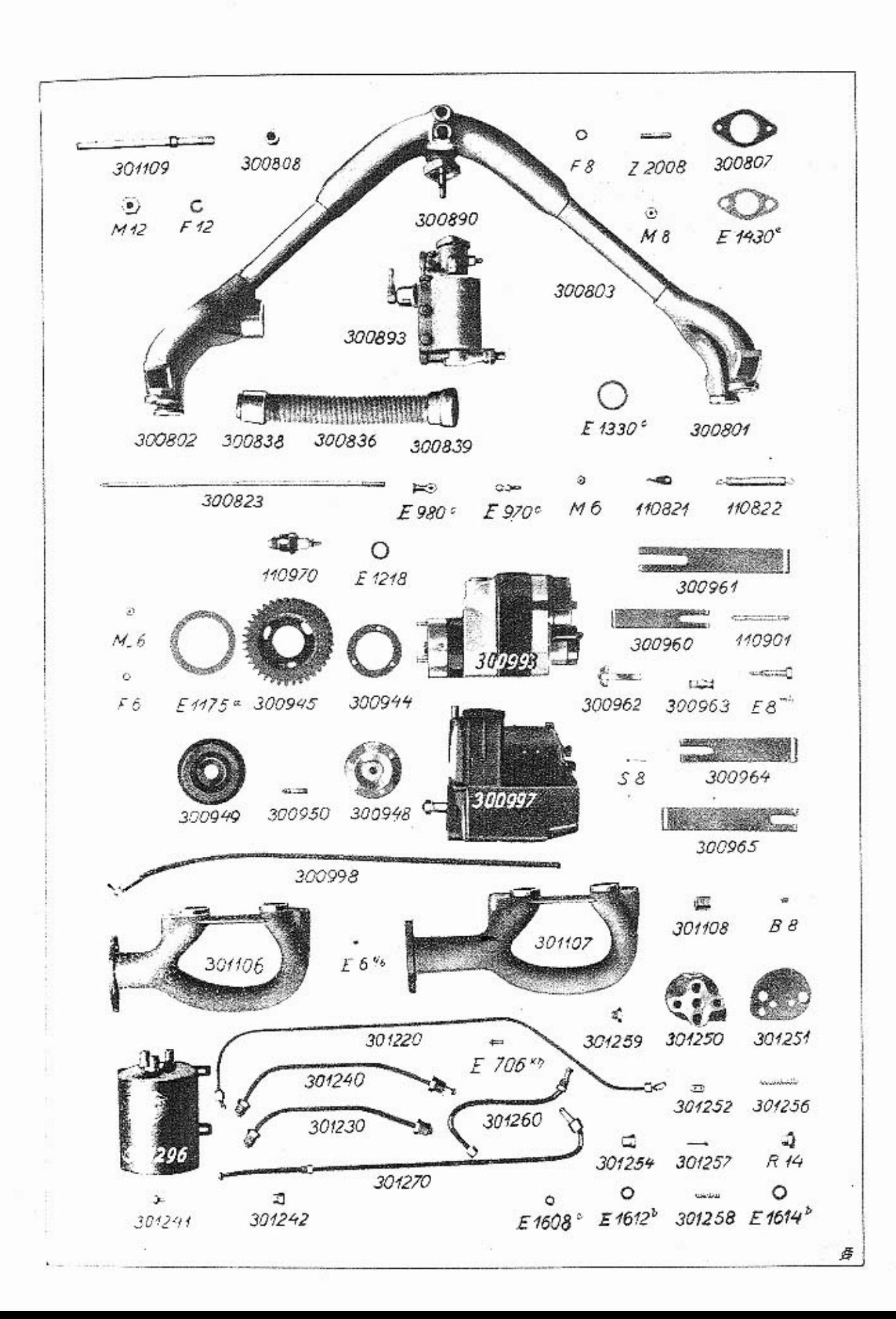

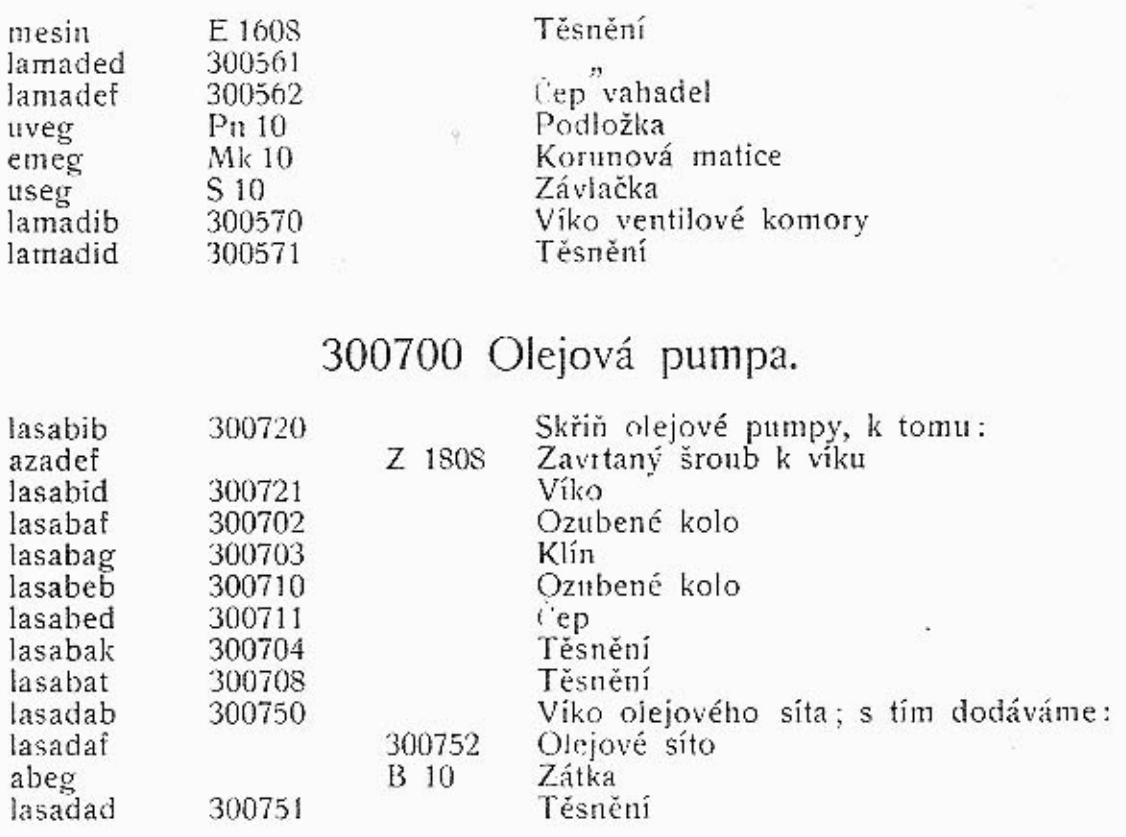

# K tabulce 4.

### 300800 Karburátor.

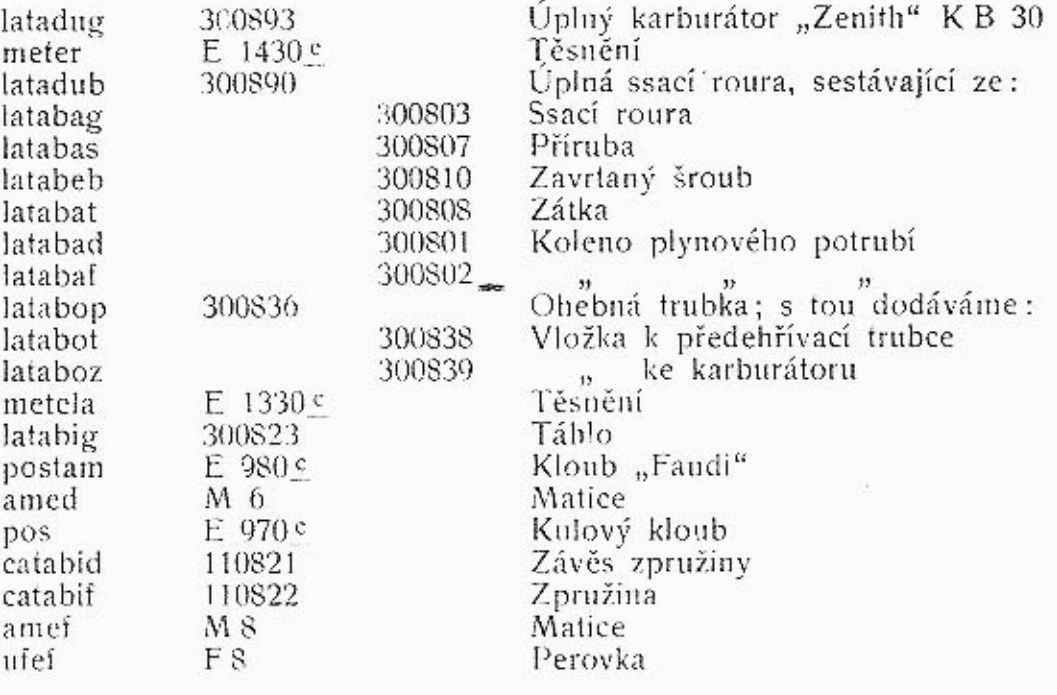

# 300900 Zapalování.

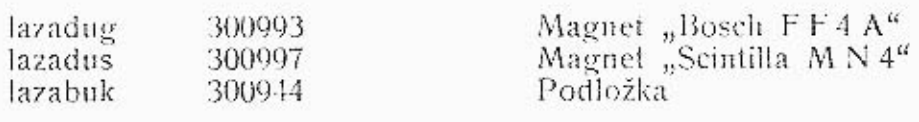

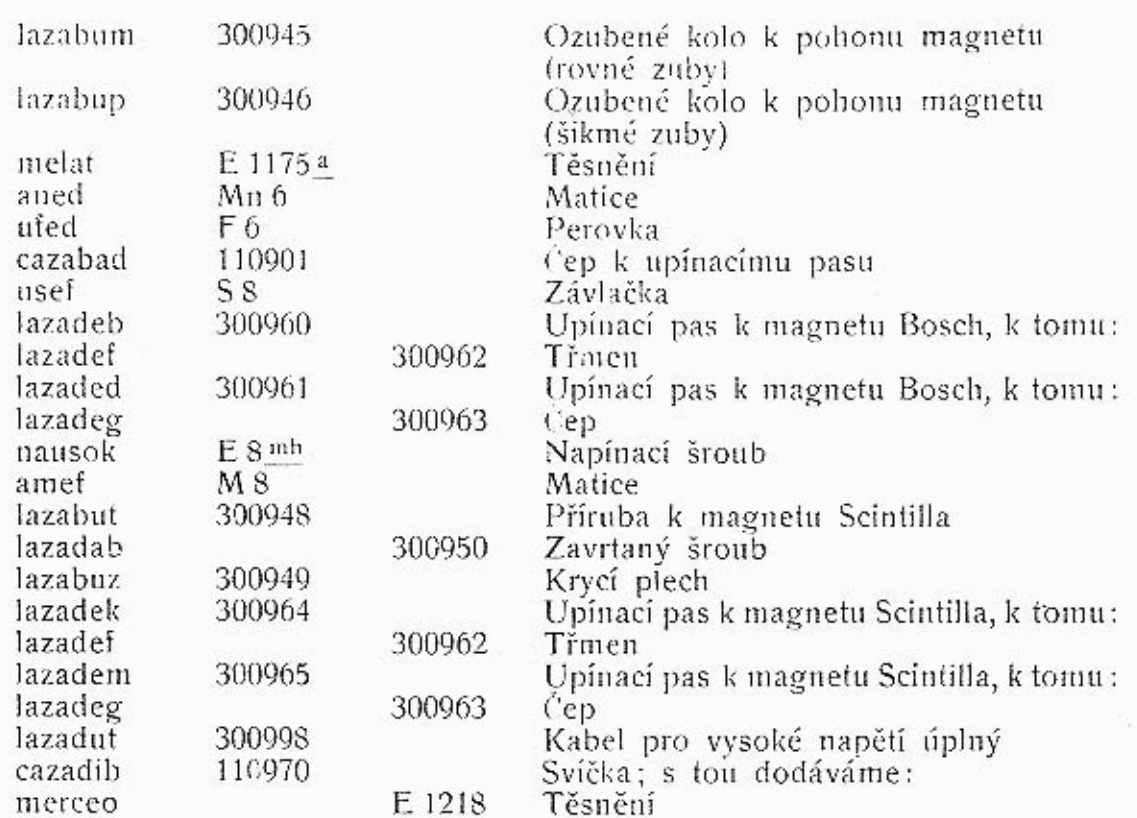

# 301100 Výfukové hrdlo.

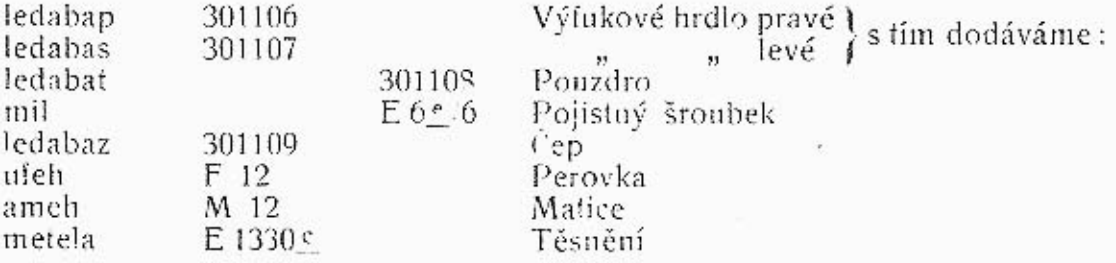

# 301200 Olejové potrubí.

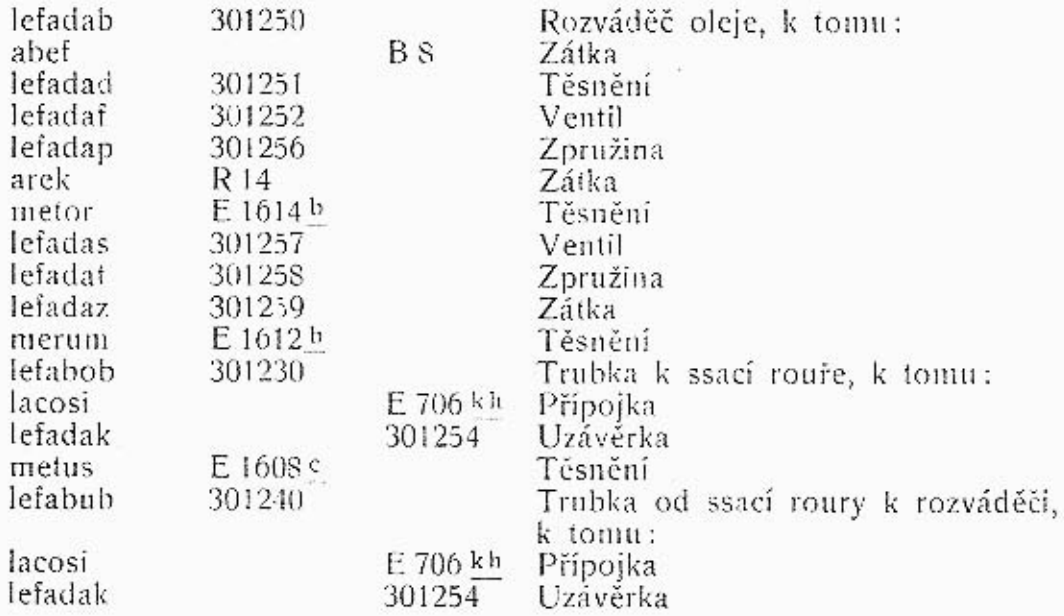

g)

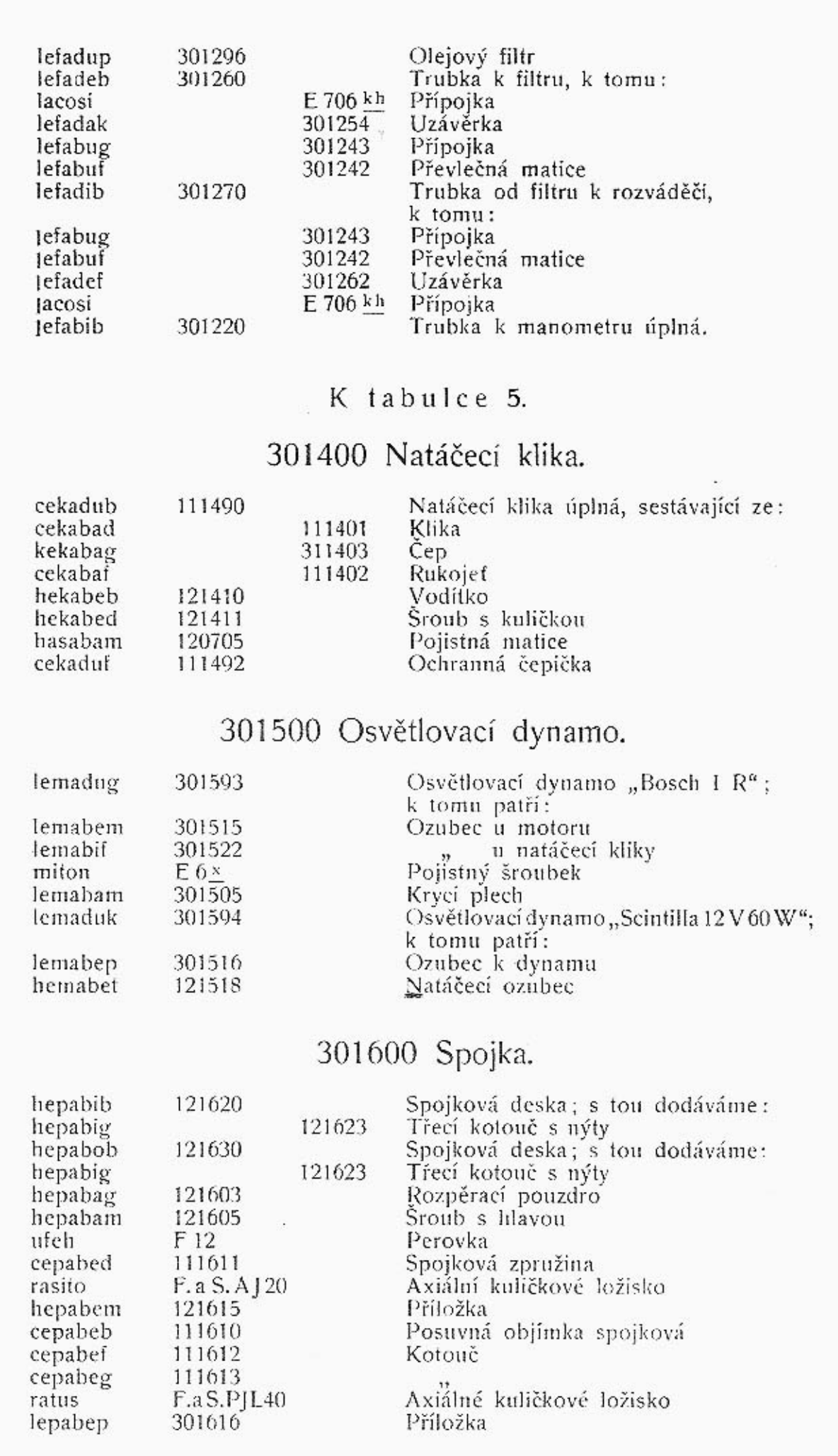

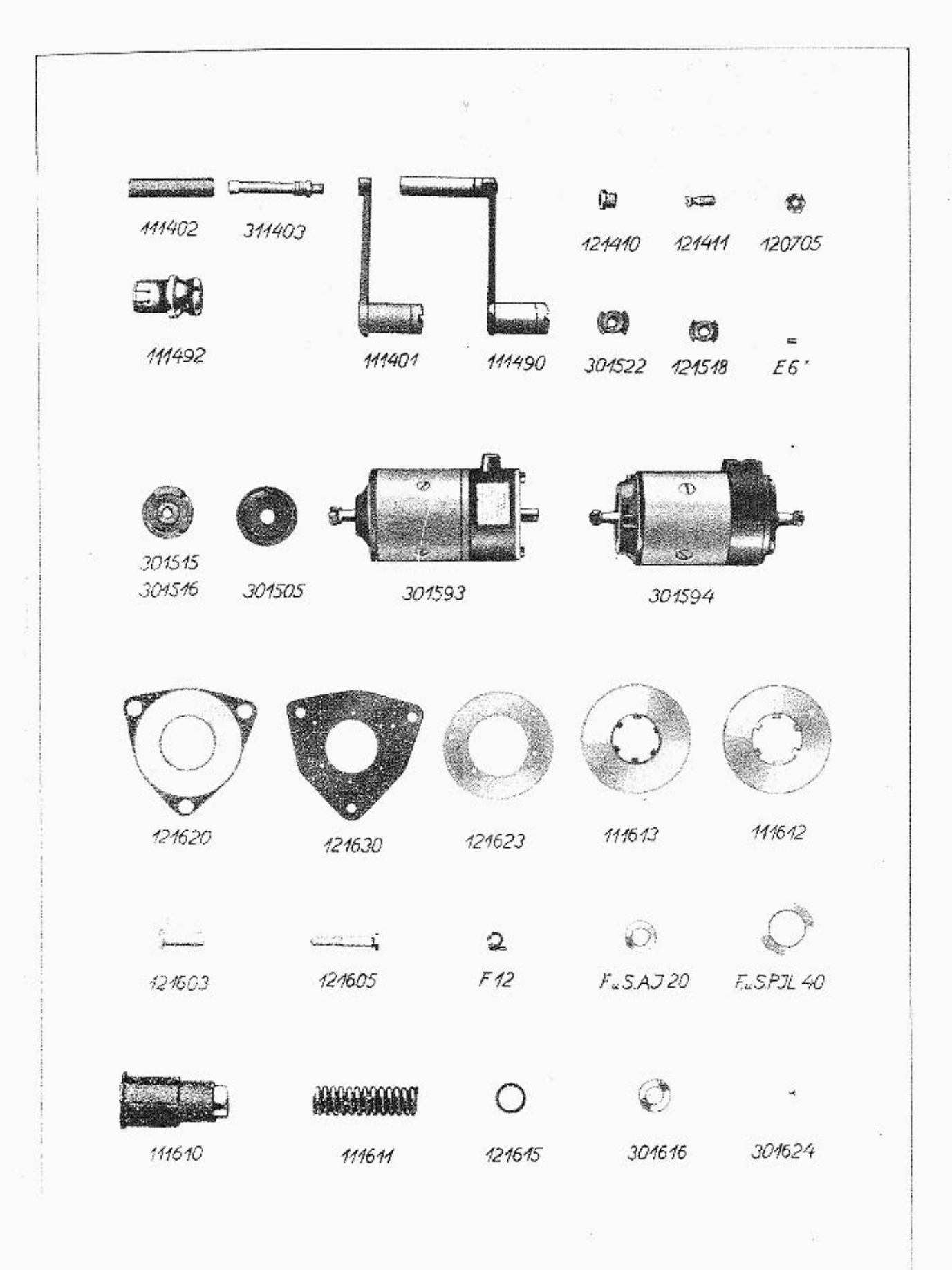

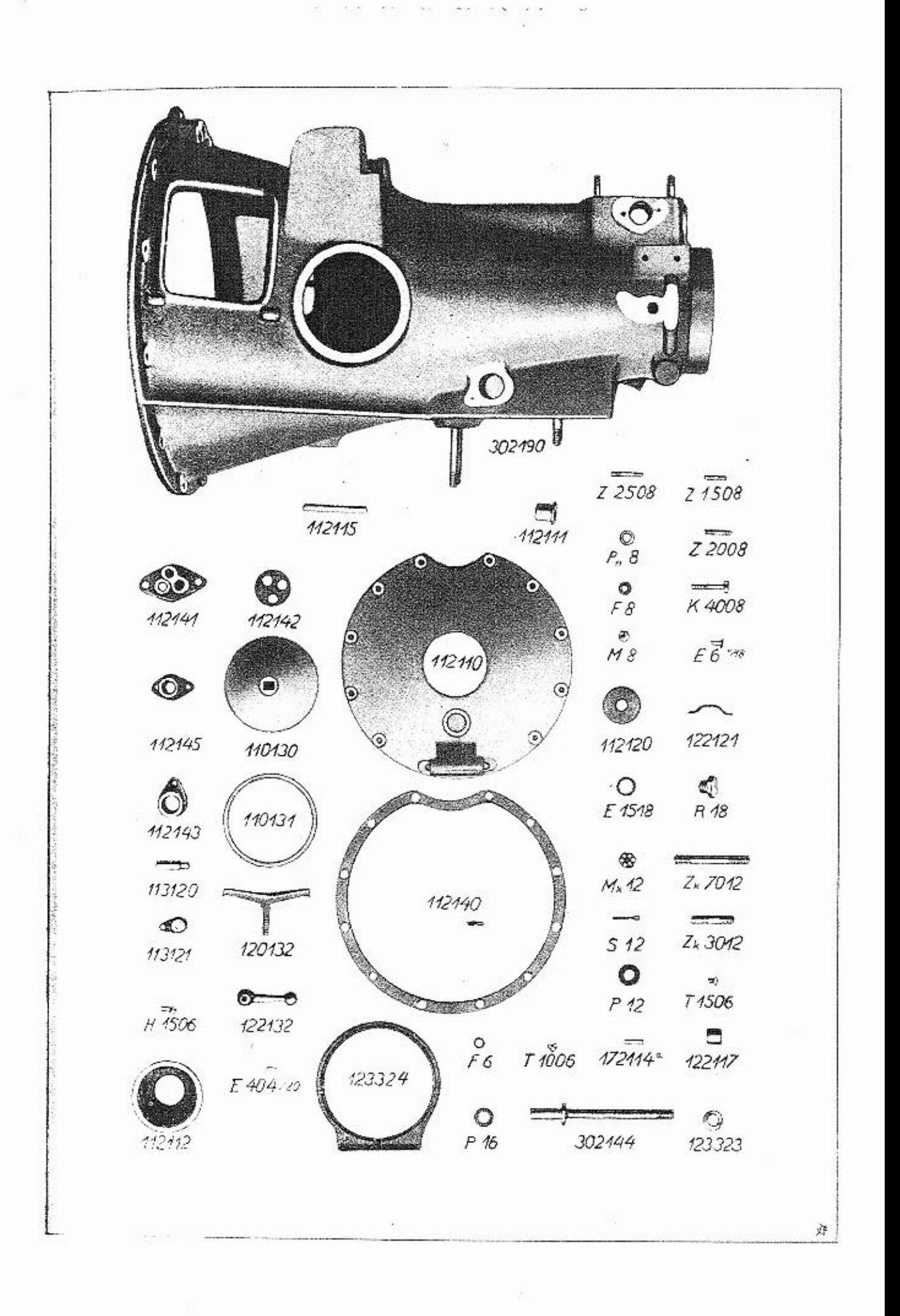

### K tabulce 6.

### 302000 Převodové ústrojí.

### 302100 Převodová skříň.

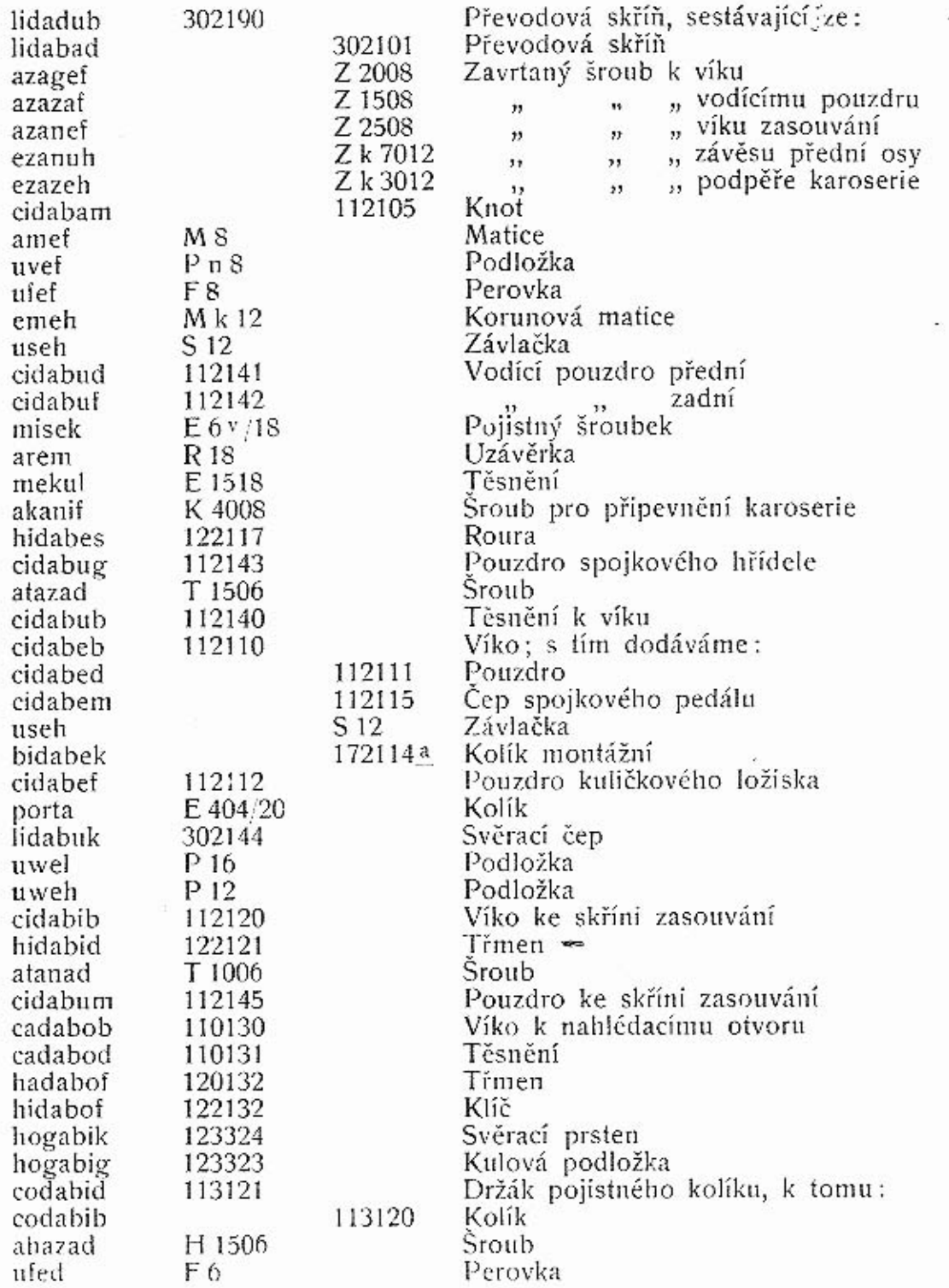

K tabulce 7.

302200 Převodová kola-Hřídele-Zasouvací táhla.

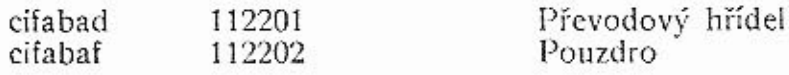

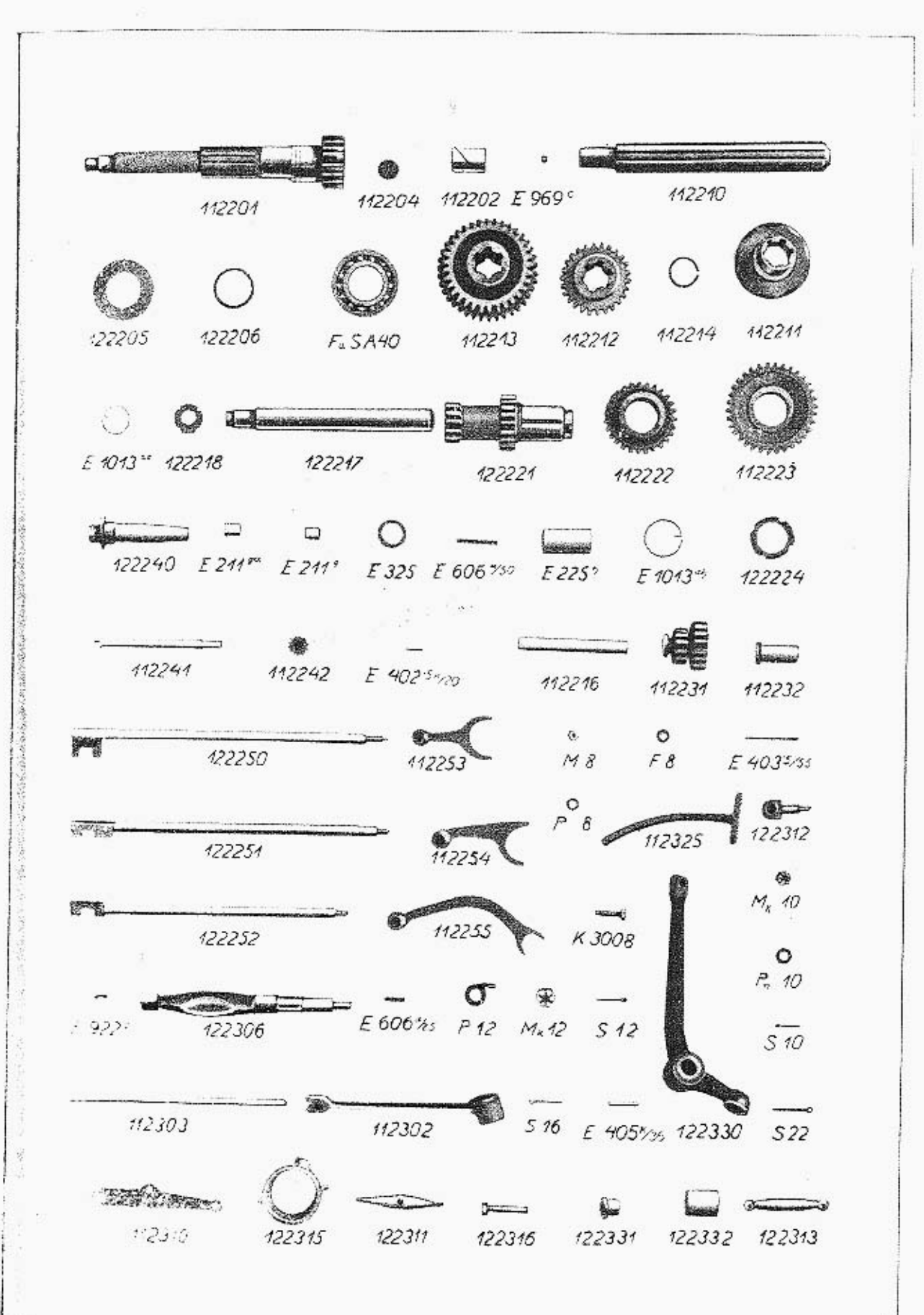

绛

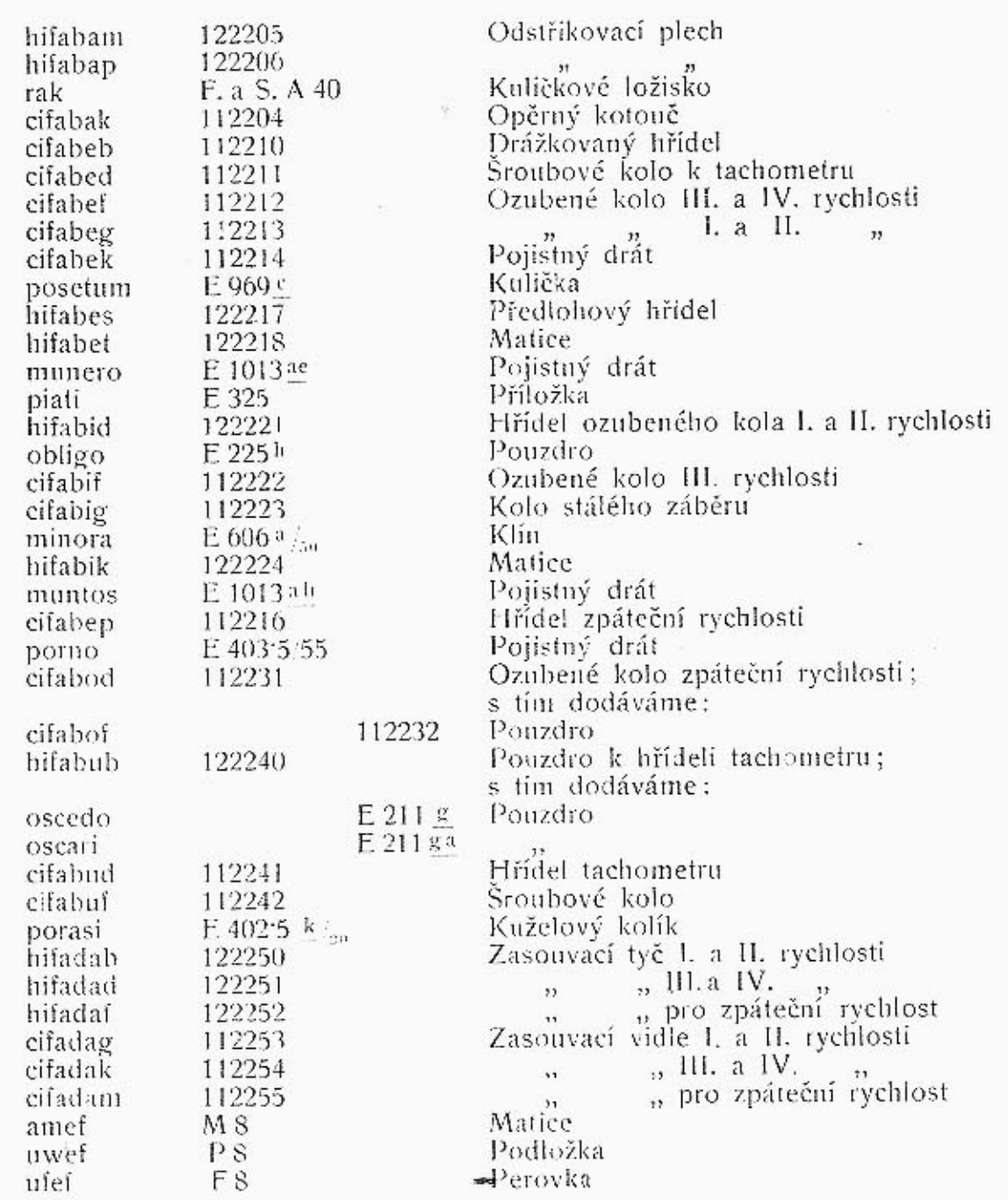

# 302300 Pedály a spojkové tyčoví.

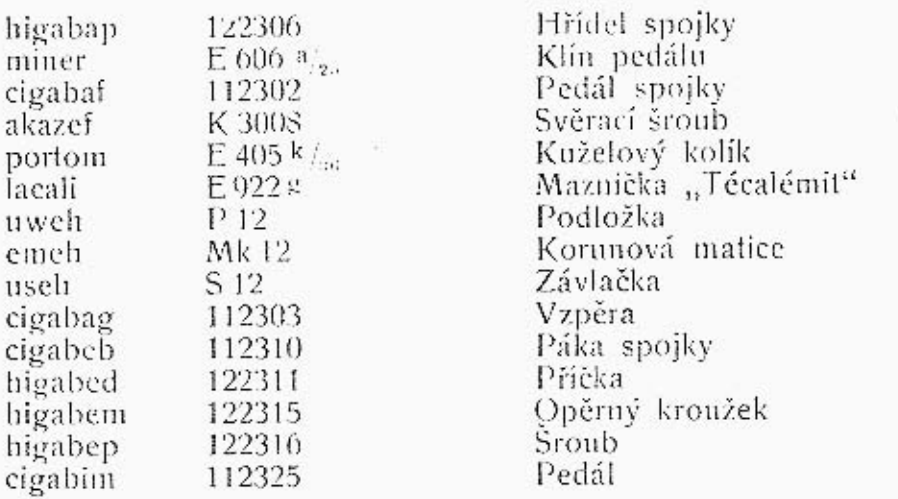

I A D U L R A 8

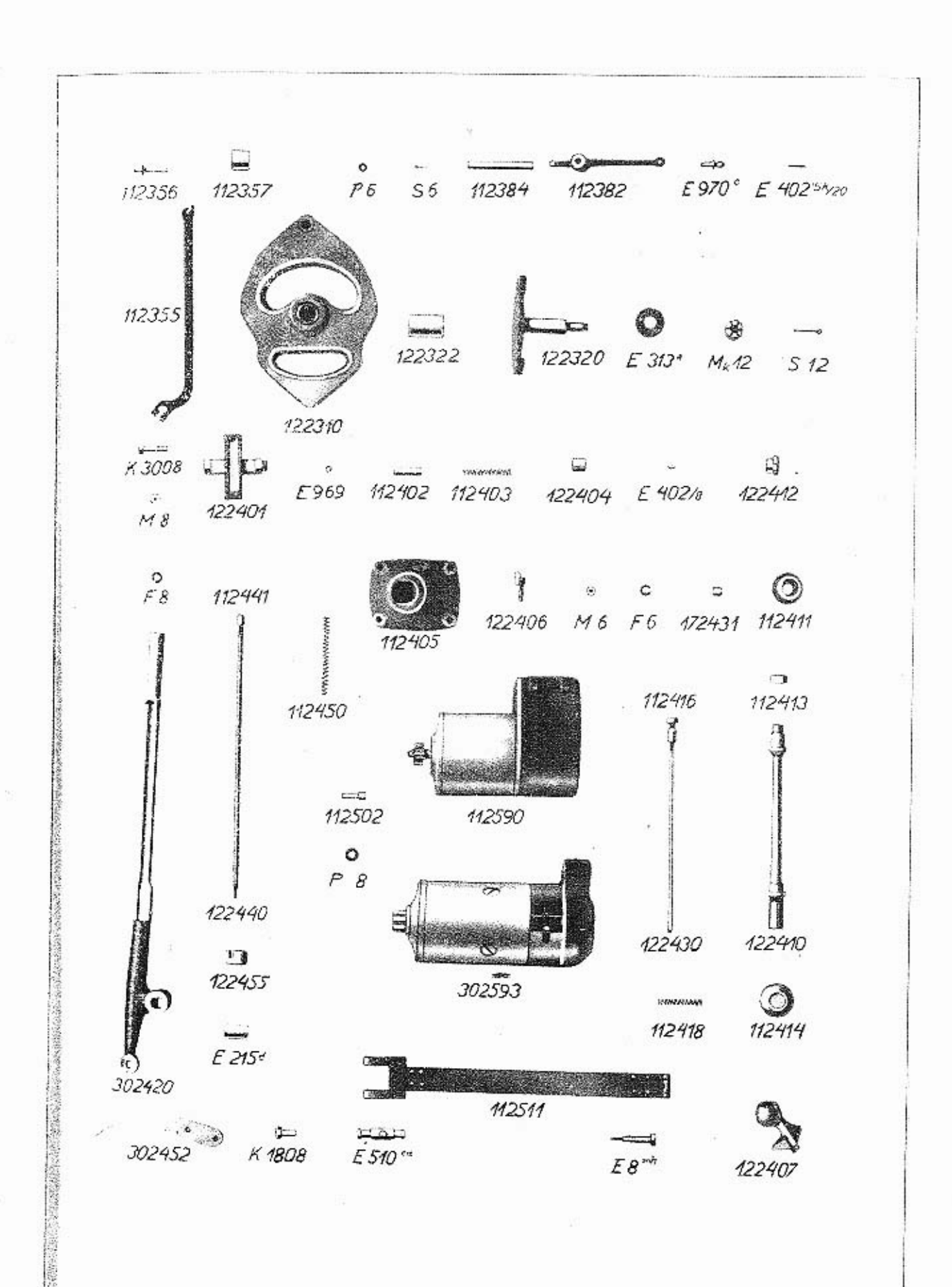

彦

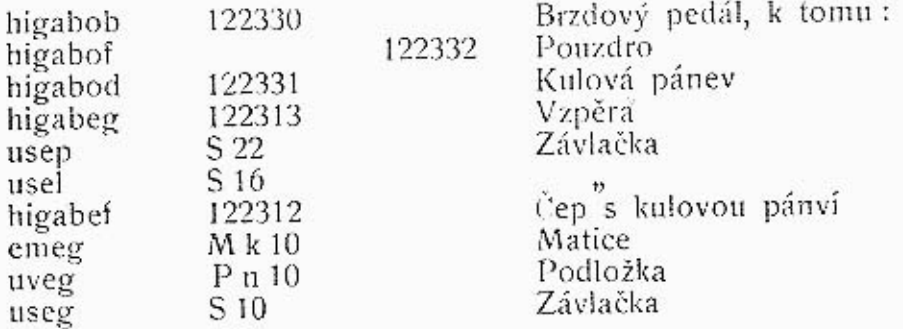

K tabulce 8.

# 302300 Pedály.

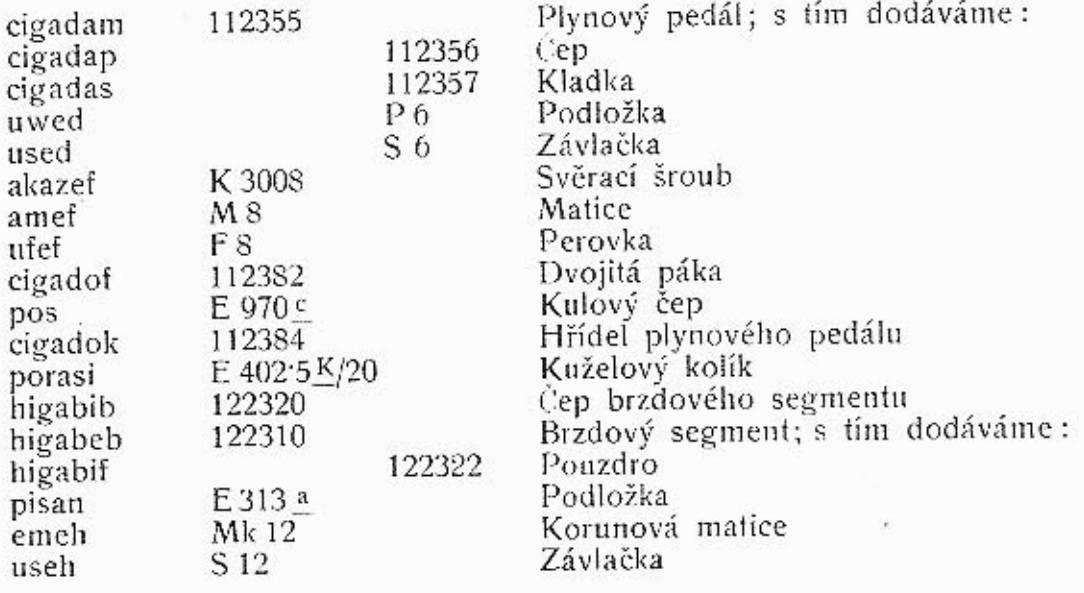

# 302400 Zasouvací ústrojí.

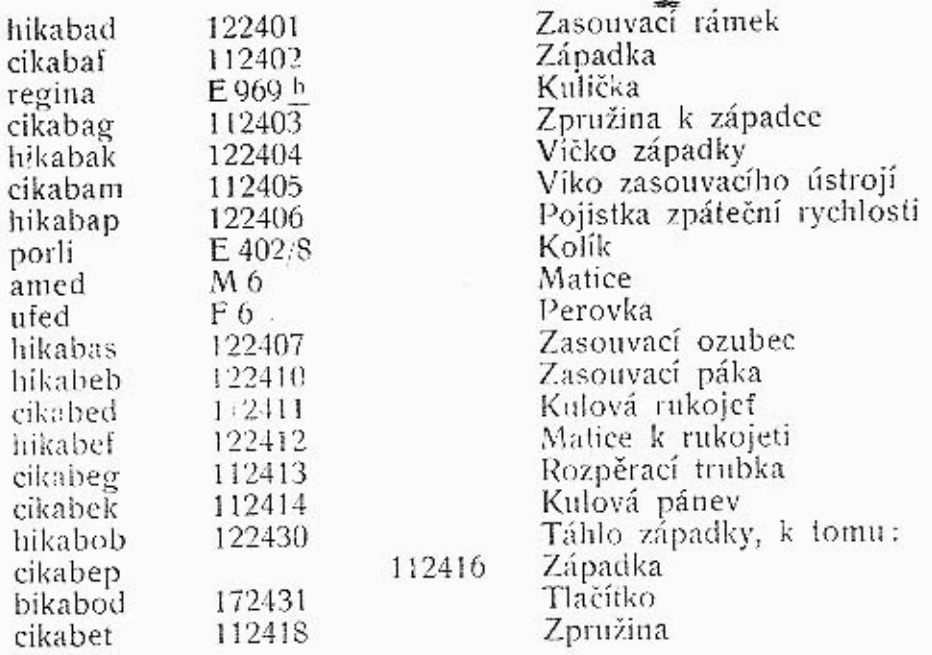

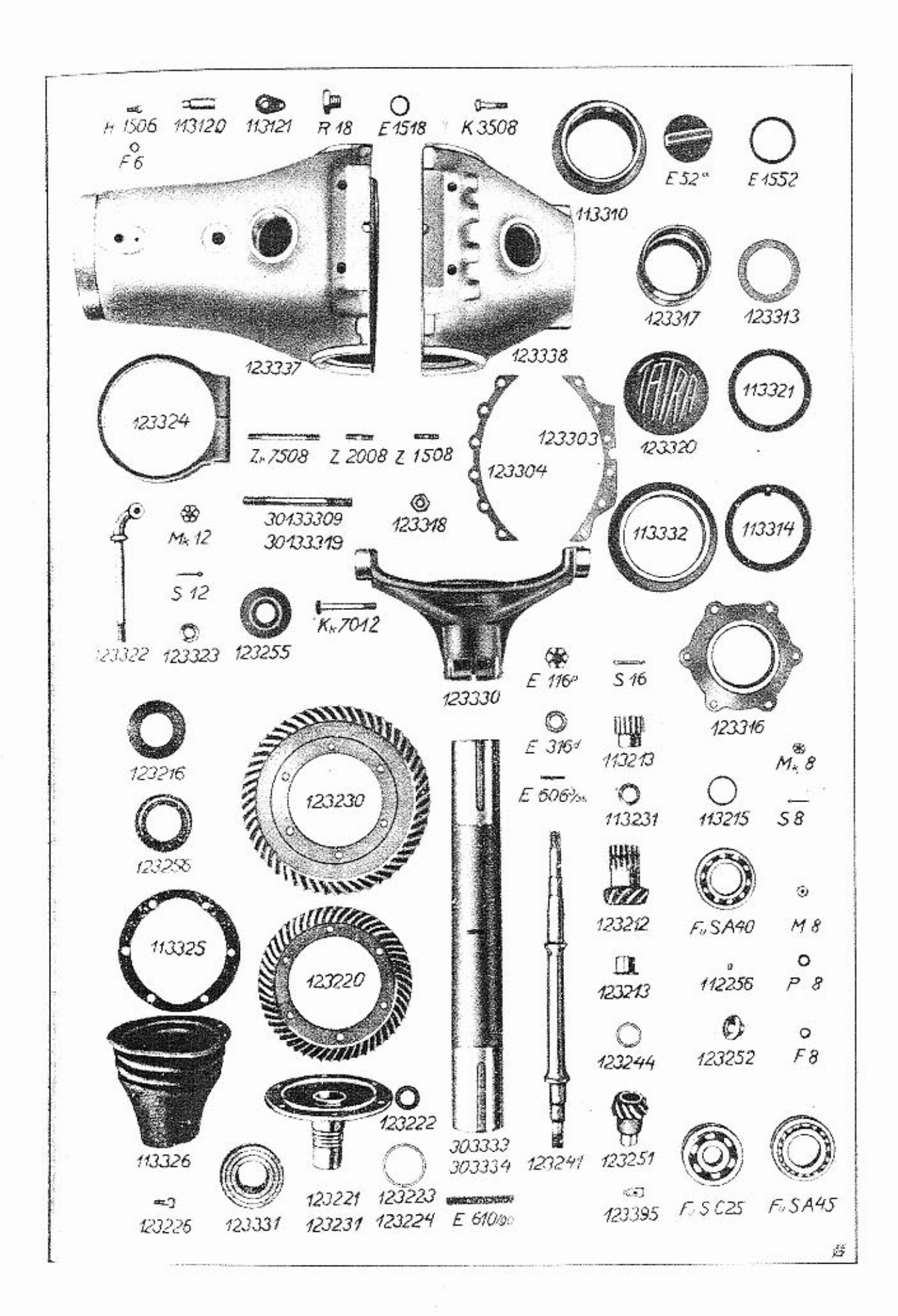

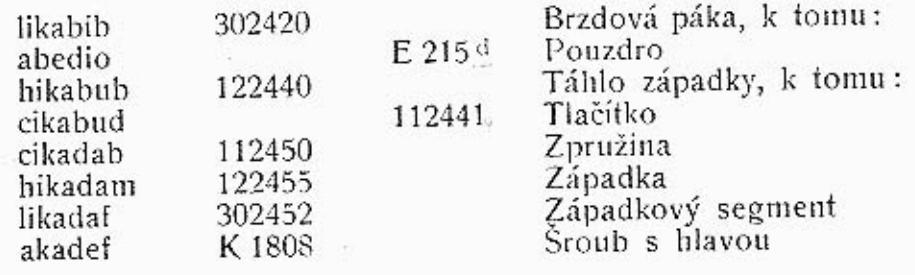

# 302500 Spouštěč.

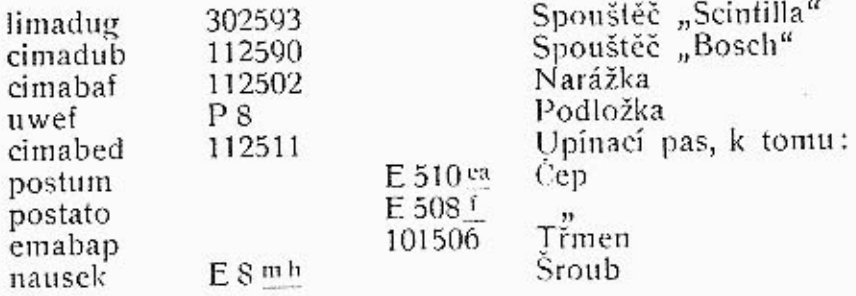

### K tabulce 9.

# 303200 Diferenciál a náhon.

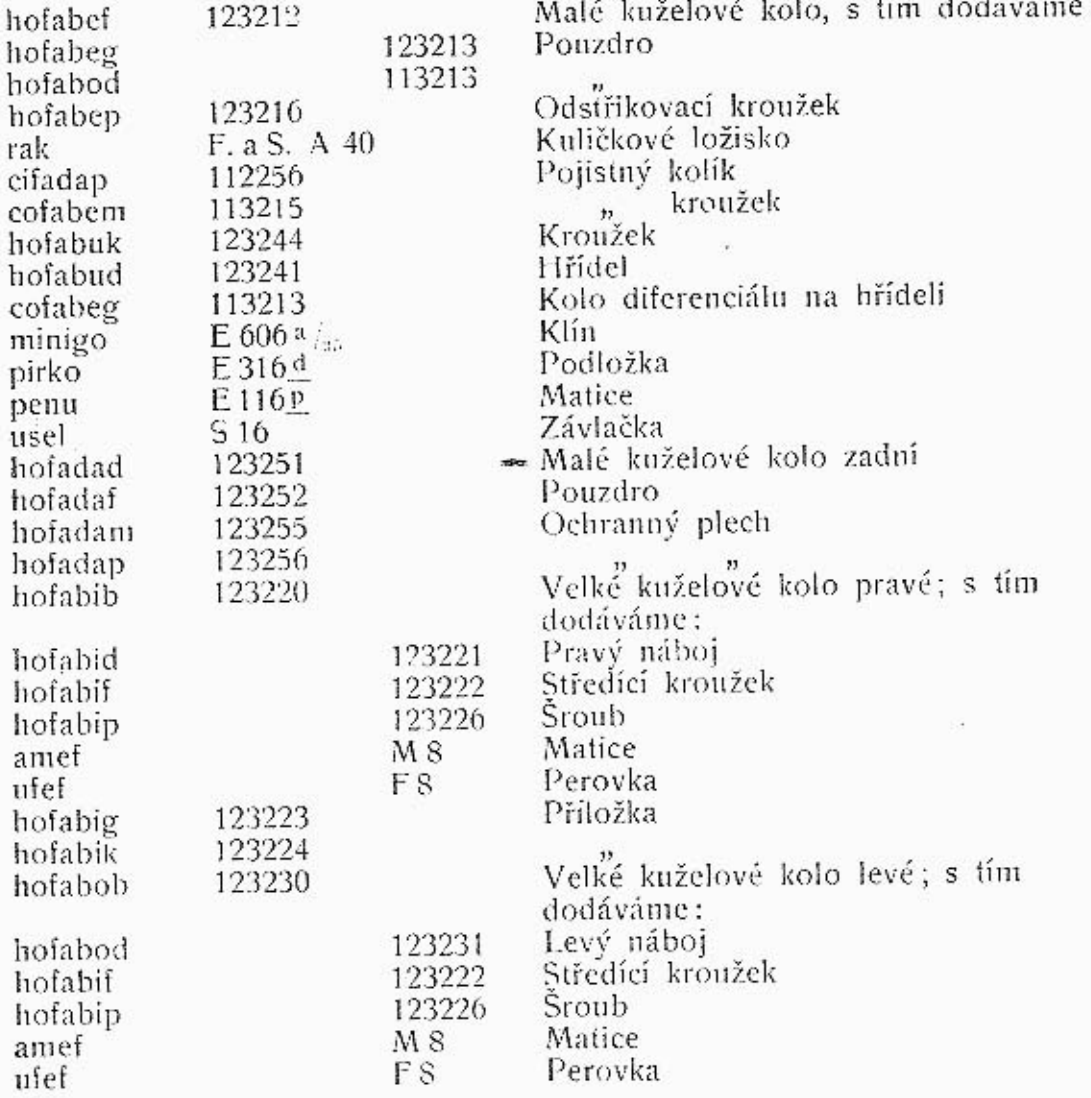

# 303300 Zadní osa.

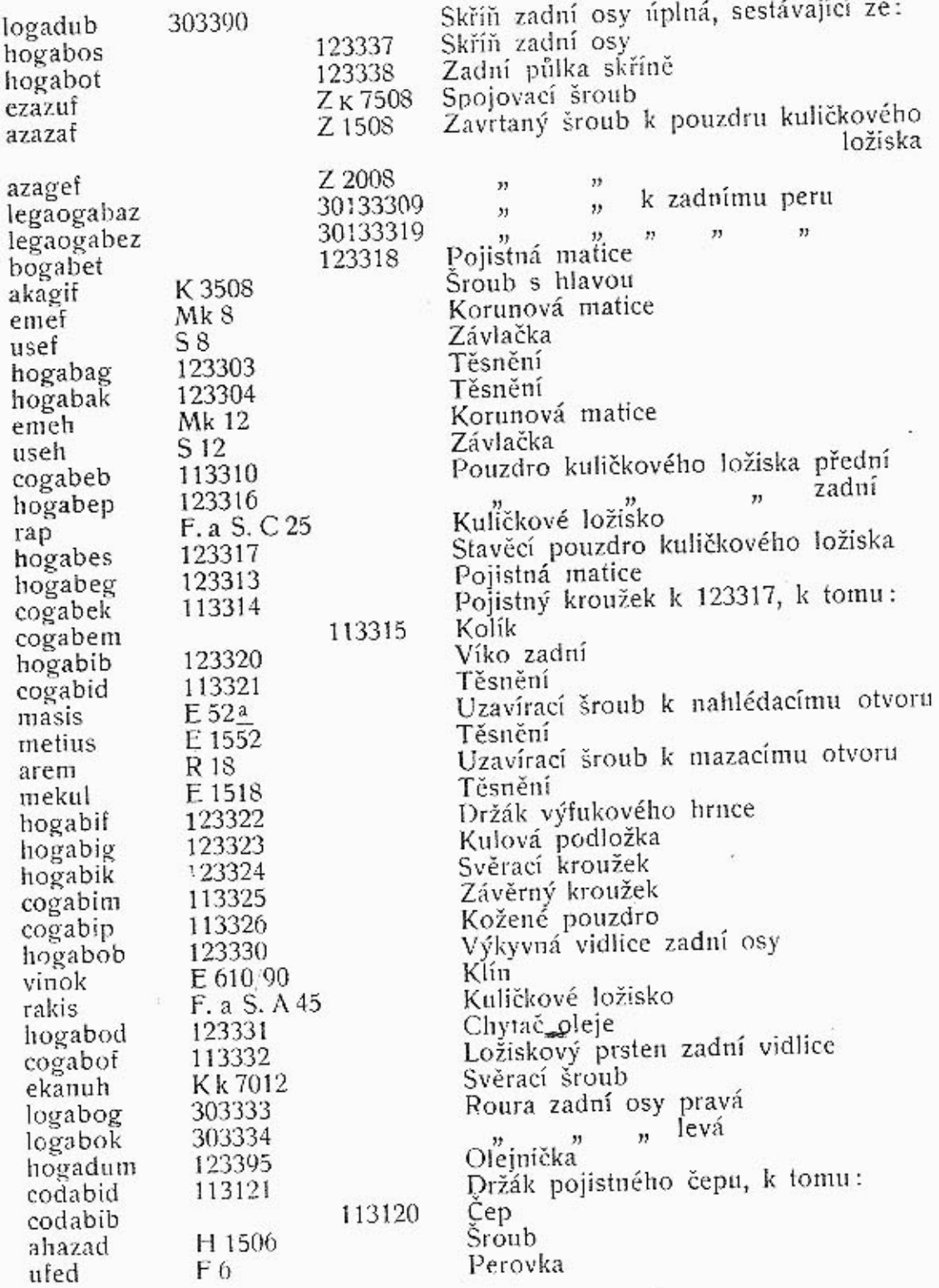

### K tabulce 10.

# 303400 Brzda a náboj zadního kola.

Brzdový nosník levý  $\}$  s každým<br>  $\left[\begin{array}{cc} n & n \\ n & n \end{array}\right]$  dodáváme: 123460 hokadeb 123461 hokaded Pouzdro 124139 hudaboz

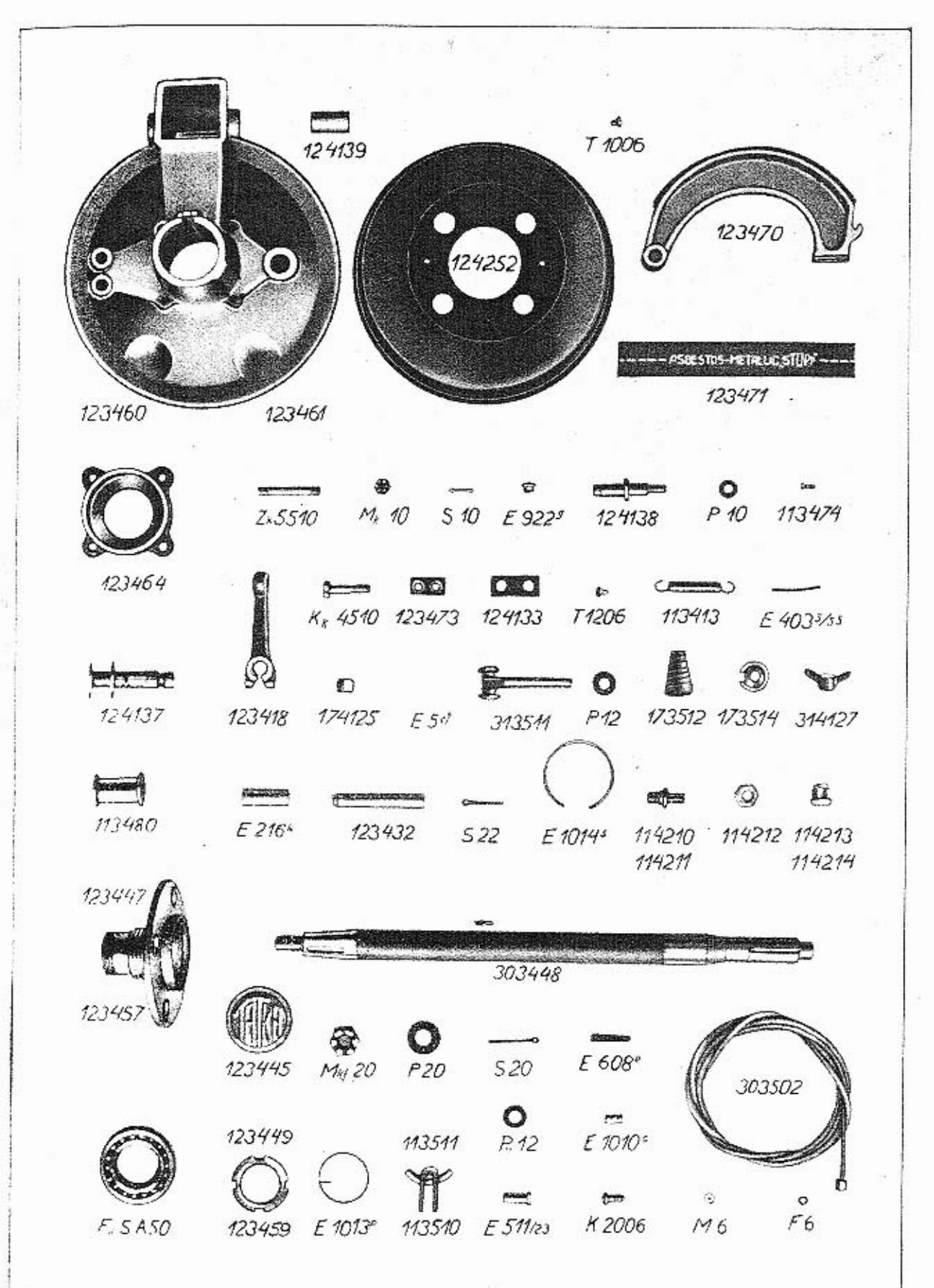

¥

 $Z$  k 5510 Zavrtaný šroub ezanog 123464 hokadek Závěr zadní osv M k 10 Korunová matice emeg S 10 Závlačka useg E 922 g Maznička Técalémit lacali 124138 Čep brzdových čelistí hudabot  $P10$ Podložka uweg hudabos 124137 Brzdový klíč hokadus 123497 Brzdová čelist úplná, sestávající ze : hokadib 123470 Brzdová čelist hokadid 123471 Obložení 123473 hokadig Deštička 113474 cokadik Nýty Sroub atarad T 1206 cokabeg 113413 Zpružina hudabog 124133 Spona 123418 Páka k brzdovému klíči hokabet Svěrací šroub ekazig K k 4510 Kulový kámen budabim 174125 mifum E5cf Pojistný šroubek komabed 313511 Posuvný držák lana Podložka uweh P<sub>12</sub> bomabef Zpružina 173512 Kulová podložka bomabek 173514 kudabis 314127 Křídlová matice rame  $F. 8f S. A 50$ Kuličkové ložisko 123449 hokabuz Matice s pravým závitem Matice s levým závitem hokadaz 123459 E 1013 P murik Pojistný drát E 403 5/55 porno Drát lokaduk 303494 Pravý hřídel zadní osy úplný, sestávající ze: lokabut 303448 Hřídel hokabus 123447 Pravý náboj kola  $P20$ Podložka uwen omen M k f 20 Korunová matice Závlačka S 20 usen  $E608<sup>e</sup>$ Klín vintar hokabum 123445 Plech s firmou mumol E 1014 s Pojistný drát lokadum 303495 Levý hřídel zadní osy úplný, sestávající ze: 303448 lokabut Hřídel hokadas 123457 Levý náboj kola  $P20$ Podložka uwen M k f 20 omen Korunová matice Závlačka S 20 usen  $E.608<sub>e</sub>$ Klin vinlar hokabum 123445 Plech s firmou Pojistný drát<br>Brzdový buben E 1014 s mumol hufadaf 124252 atanad T<sub>1006</sub> Sroub cufabeb 114210 Sroub k pravému kolu "levému cufabed 114211  $\overline{\mathbf{v}}$ Matice cufabef 114212 cutabeg 114213 Zavřená matice k pravému kolu "levému cufabek 114214 Lano ruční brzdy pro lomabaf 303502 4 sedadlový vůz<br>Lano ruční brzdy pro lamaomabaf 30053502 6 sedadlový vuz

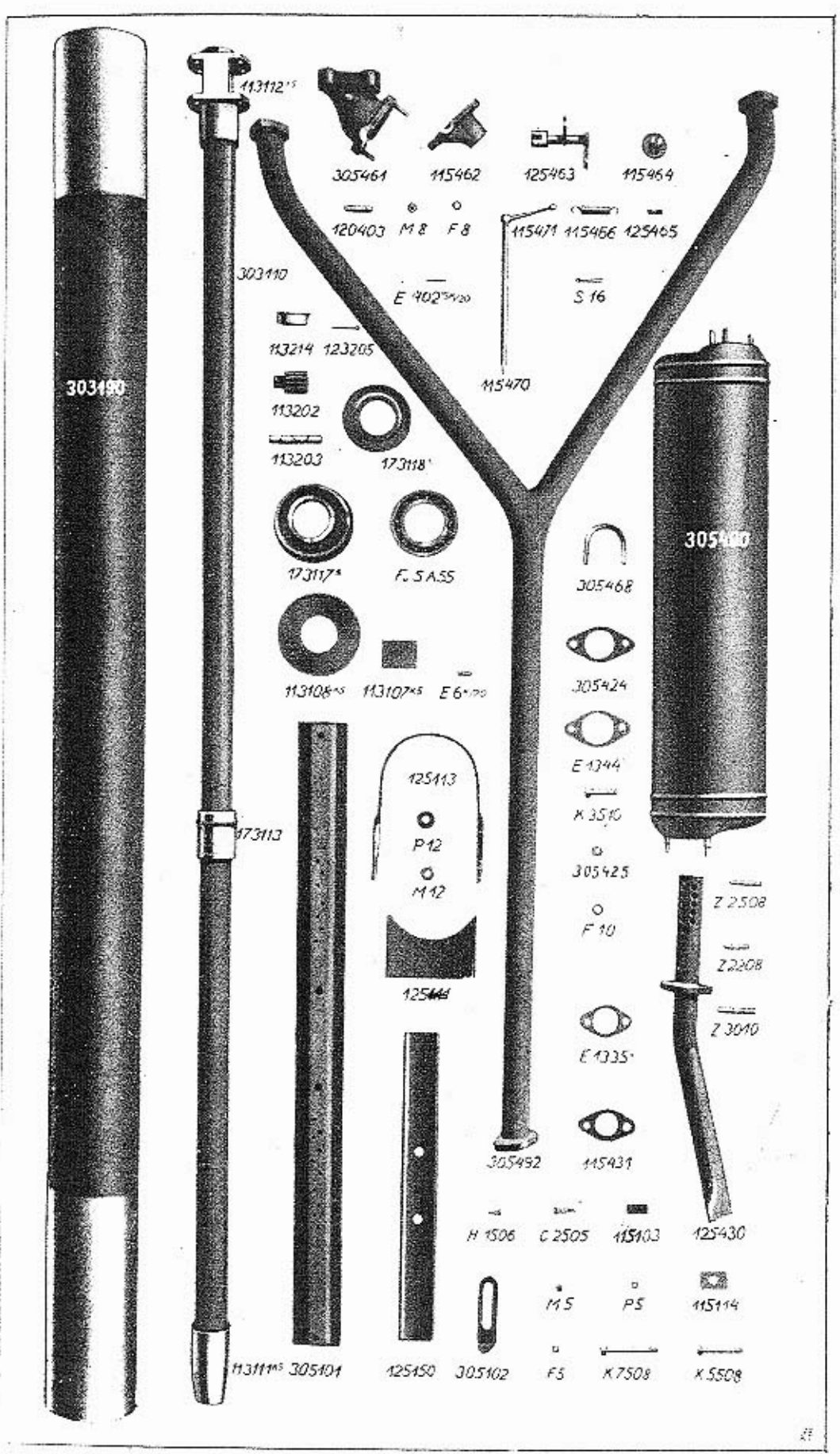

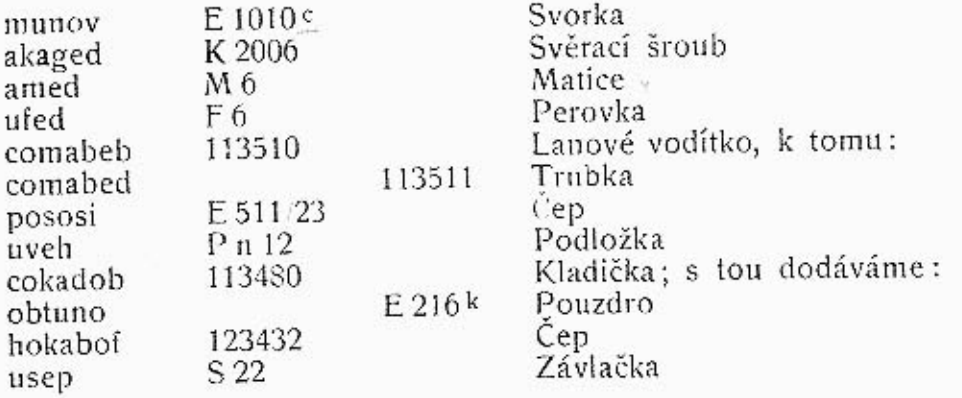

### K tabulce 11.

# 303100 Nosná roura a hřídel.

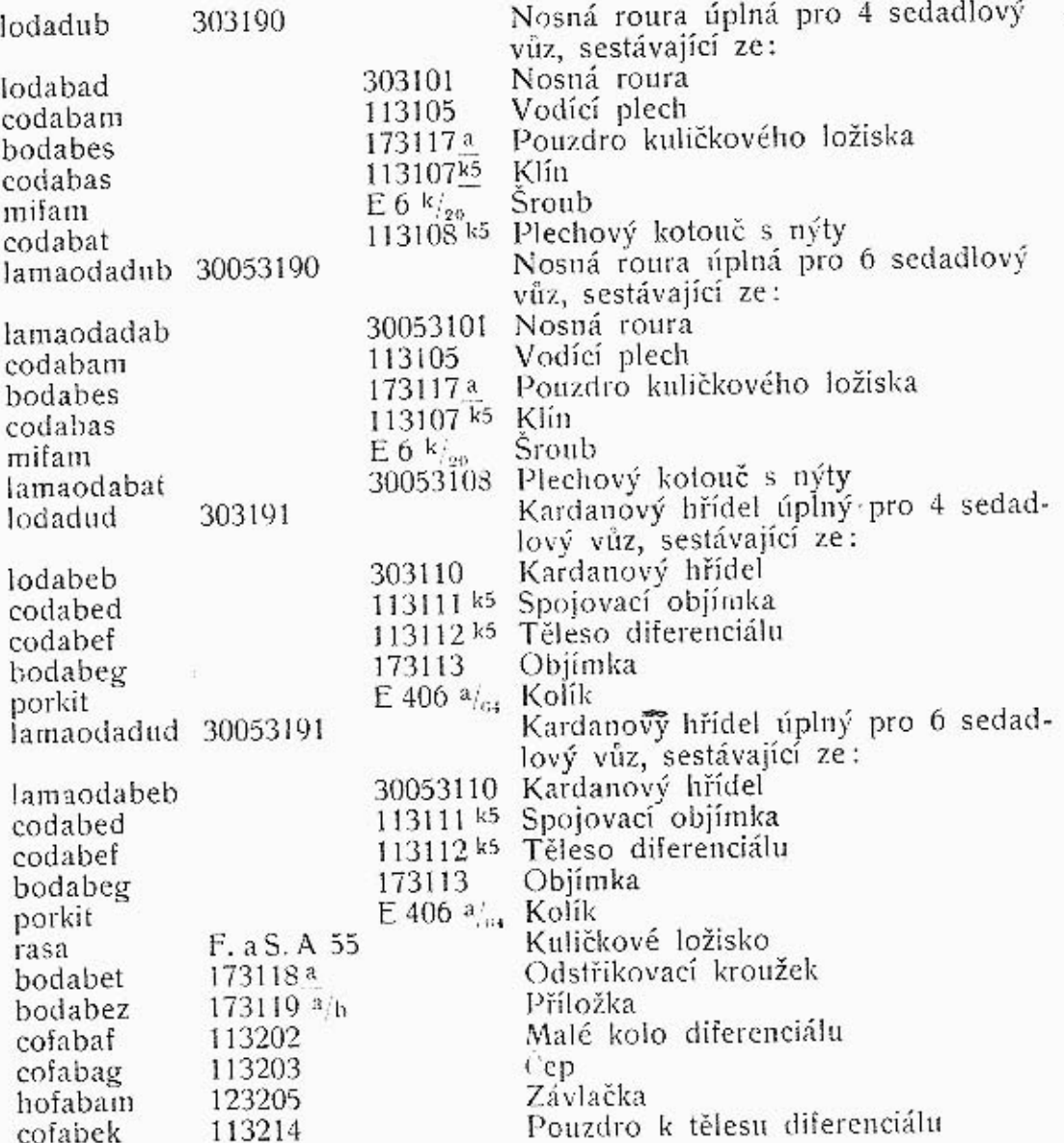

### 305100 Nosník karoserie.

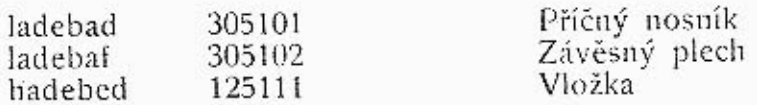

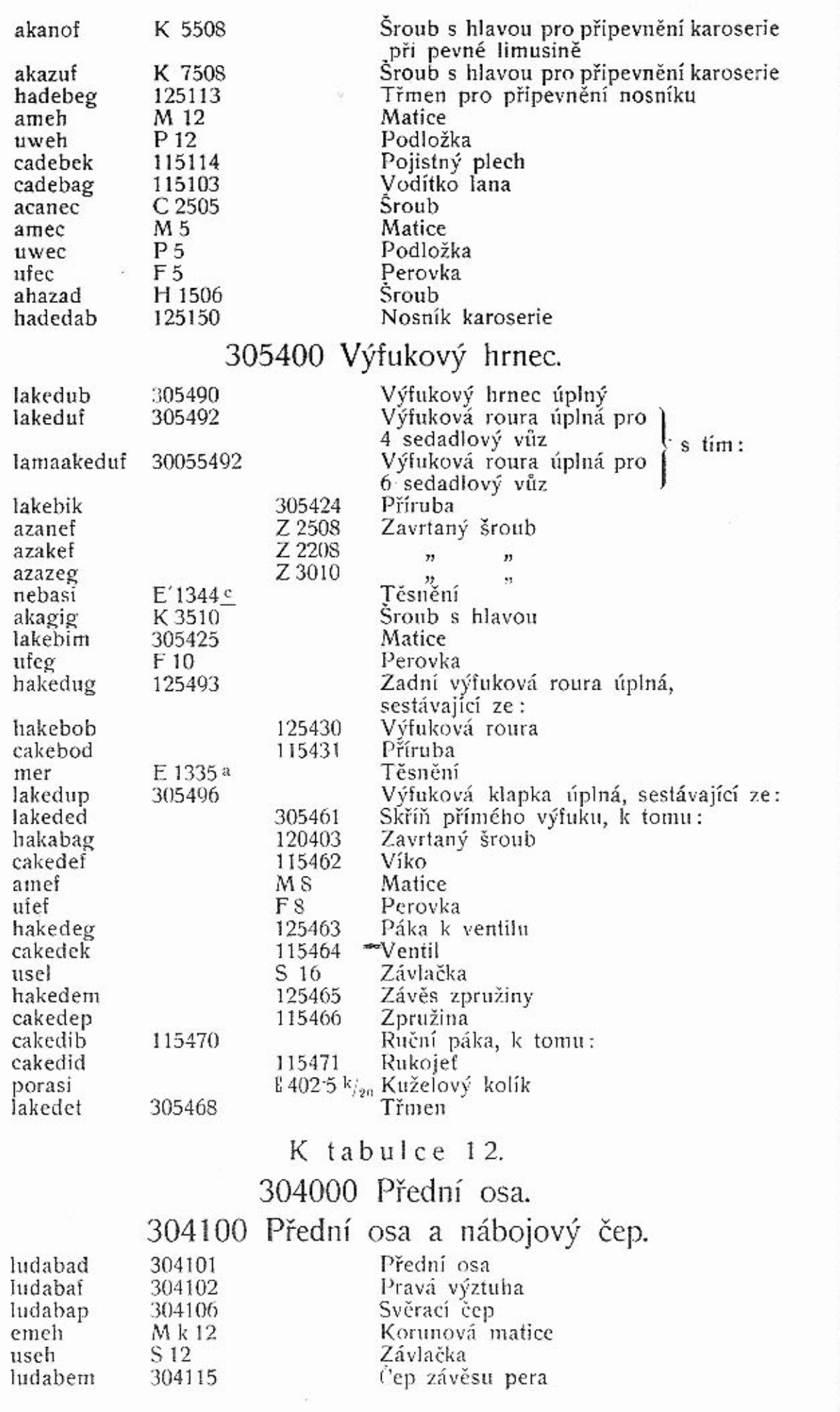

 $\circ$  $\tilde{ }$ ₩ Ô 304115 124121 E9229 S14  $M_{8}$ 14 P 14 304117 ğ, 304116 ര  $\mathbf{G}$ ⊛ **ATT** O 304128 304129 304121 S 12 Mi 12 E310<sup>+</sup> 304106 304127 **SHOPS** ⊚ ❀ ◉ o  $P$  8 E 606% 124163  $M_{\pi i}$ 10  $M_{p}$ 10  $M_{n}$ 10 S8  $(O)$  $\sqrt{2}$  $\circ$ ఐ the ÷. 304124 124164 124165 124166 E 508720 304132 303501 € 303503 ₩ ಾ\ 124141  $515$  $M_{\kappa}$  16 304150 124204 124112 **Environment**  $\circ$ GB<sub>2</sub> 124142 124137 124138  $P10$  $M_{x}$  10  $S$  10. 304130 304140  $F_u$ S.B25 304102 124134 110 124131 304205 114210 114211 304201 120414  $\langle 0 \rangle$ 114212  $F_u$ SB35  $\odot$ 124113 124139  $\overline{124133}$   $\overline{113413}$   $\overline{123473}$   $\overline{11206}$ Δ 114213 304203 114214  $\sum_{i=1}^{n}$ íÓ 113474 124136 124149 123470  $\circ$  $2 = 2$ K. 4510 P. 10 105-METRUM STU 123471  $\zeta$  $5 - 0$ E 1160 مونع 114111 114110 114109 304101 (O)  $\mathbf{m}_{\mathbf{w}^{\prime}}$  $K_k$  4010 124119  $M_{rf}$  20  $114117$ 124108 304114

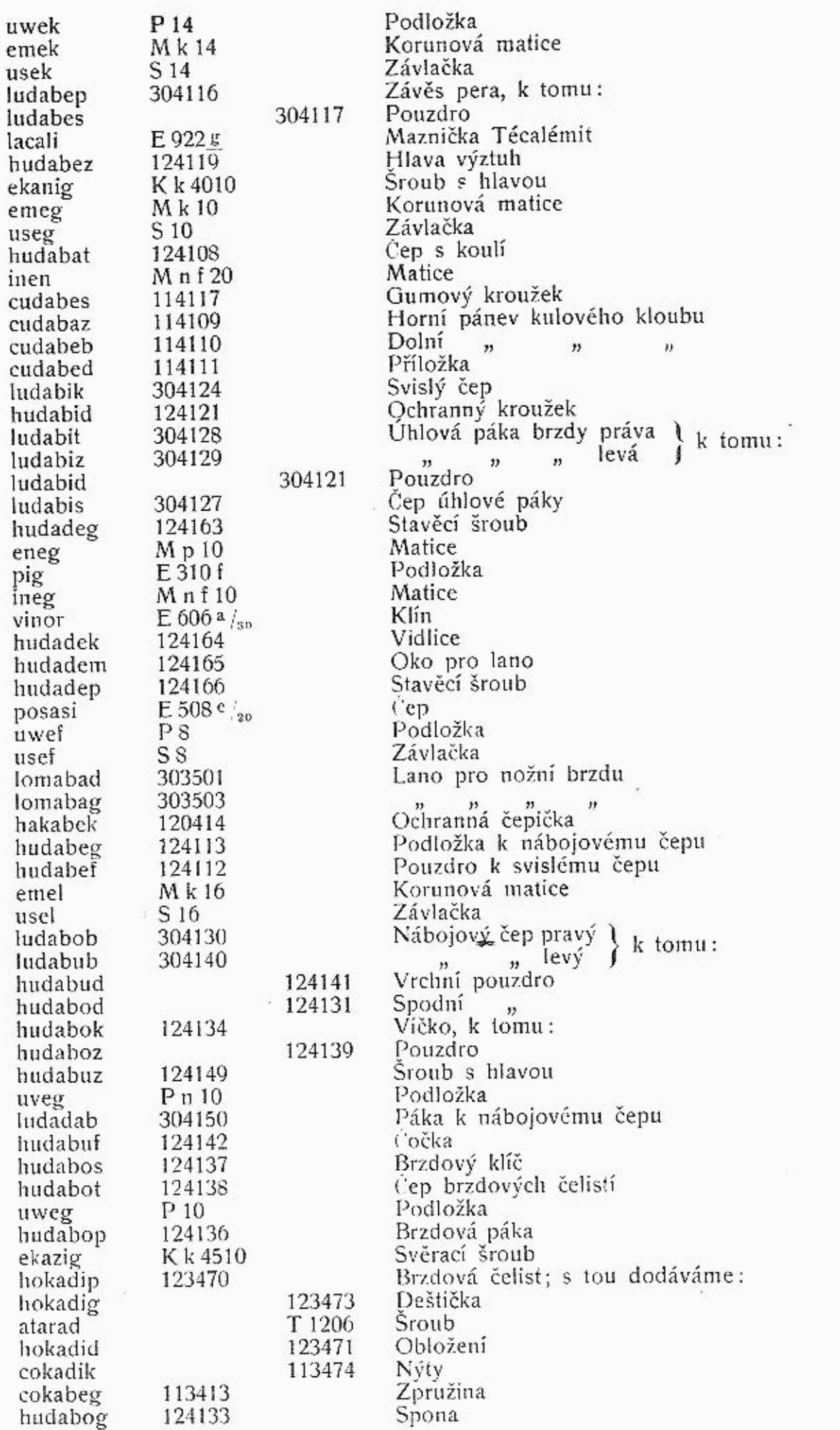

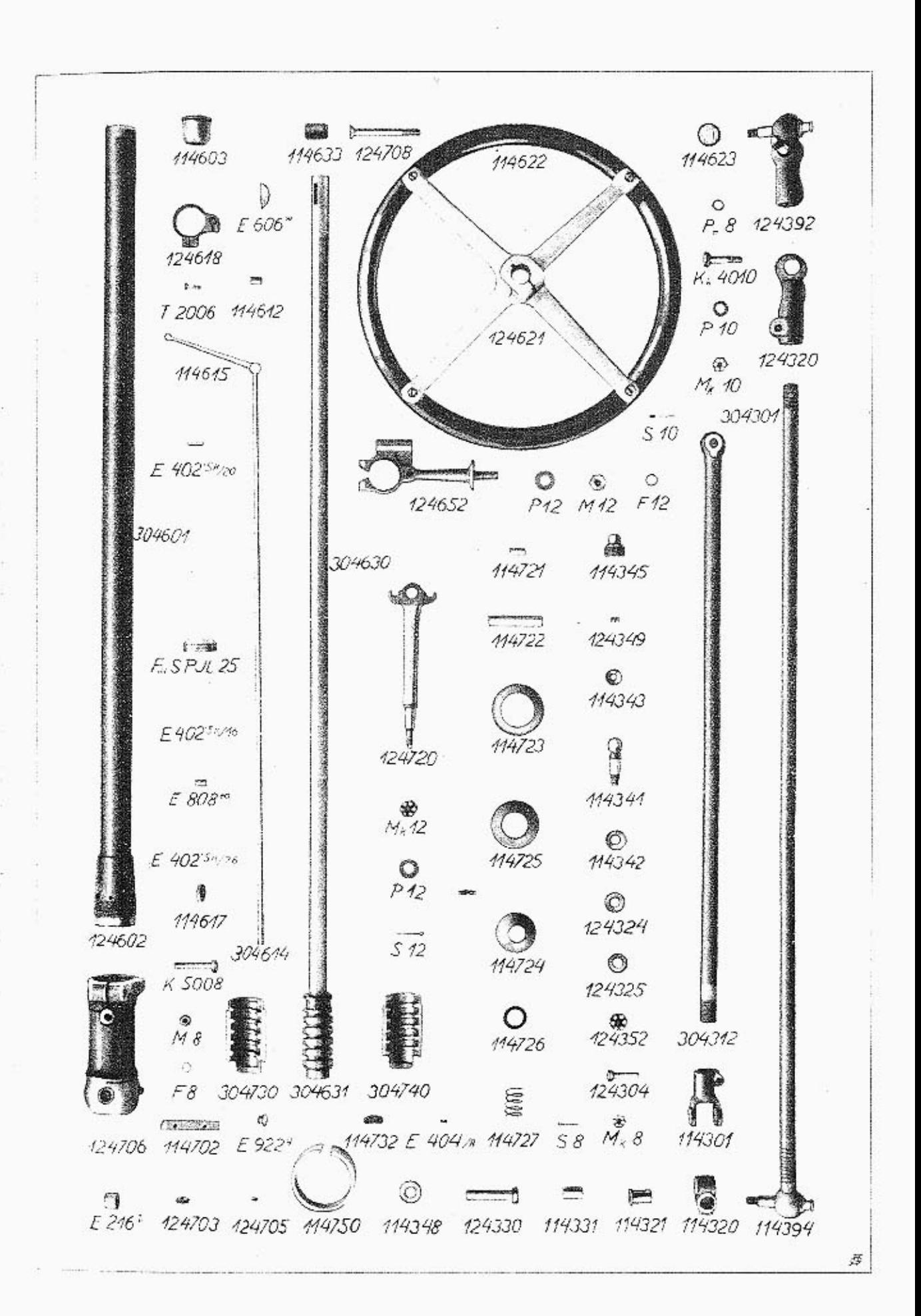

# 304200 Náboj předního kola.

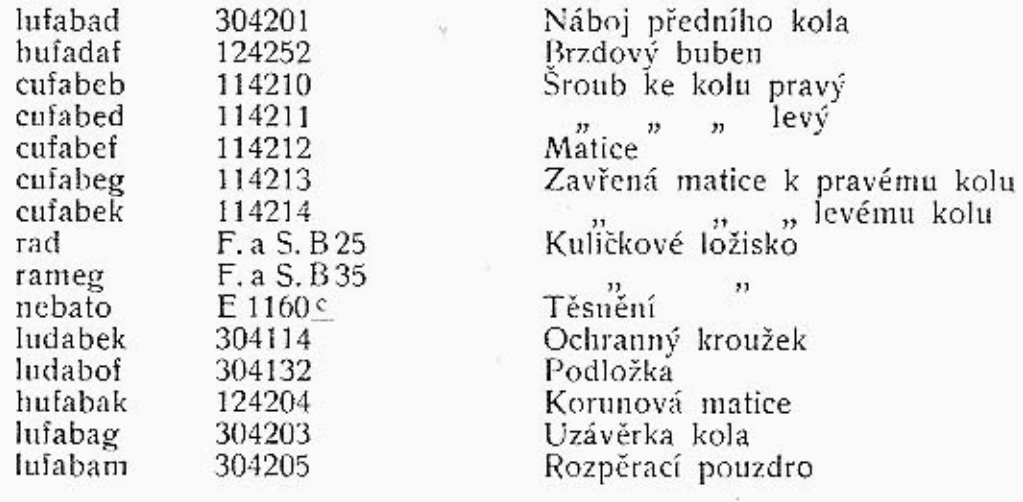

 $\mathbf{S}$  $\tilde{\vec{x}}$ 

### K tabulce 13.

# 304300 Řídicí ústrojí.

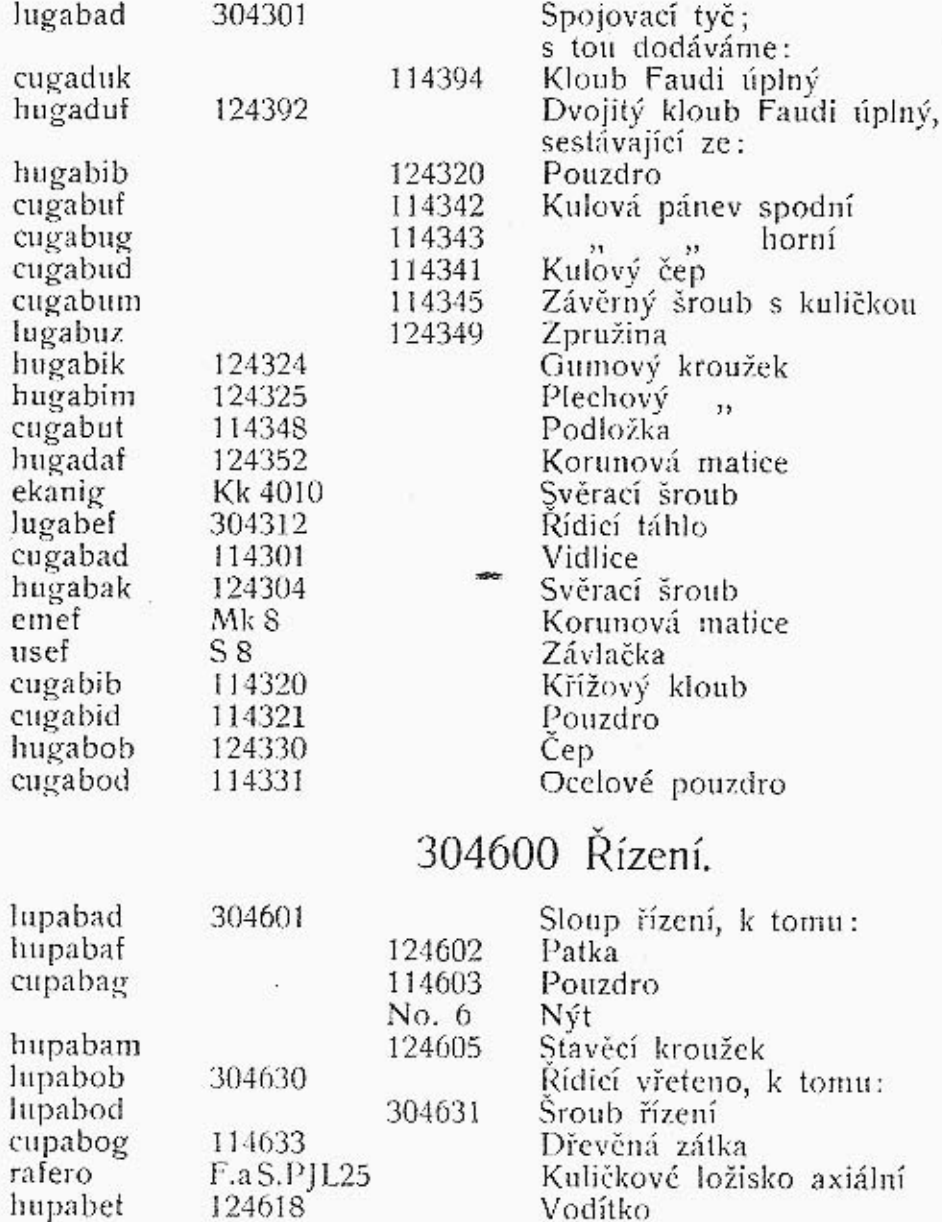

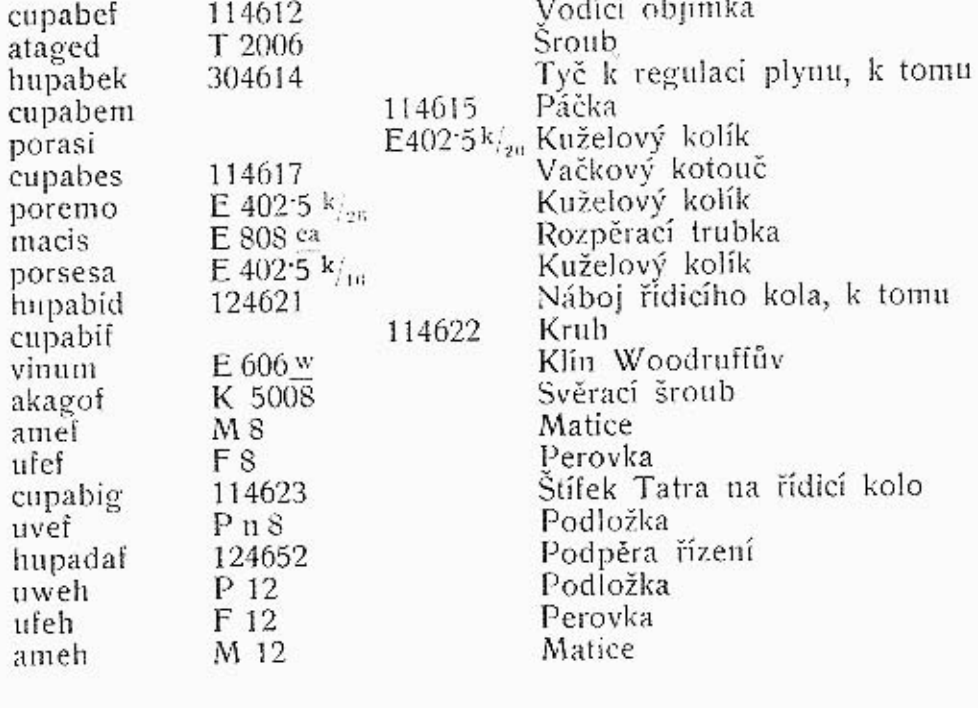

# 304700 Skříň řízení.

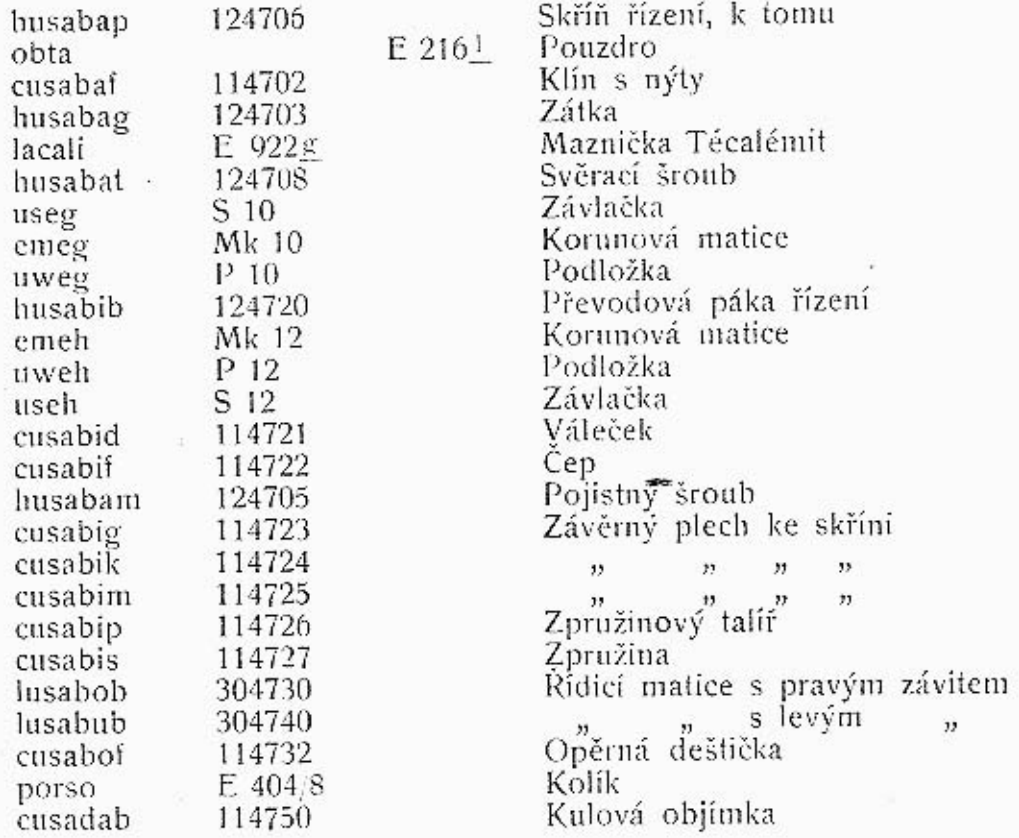

### K tabulce 14.

### 305200 Péra a tlumič nárazů.

lafedub

lafebad obnis

305290

Úplné přední péro;<br>s tím dodáváme:<br>305201 – Středový šroub<br>E 216 ha – Pouzdro

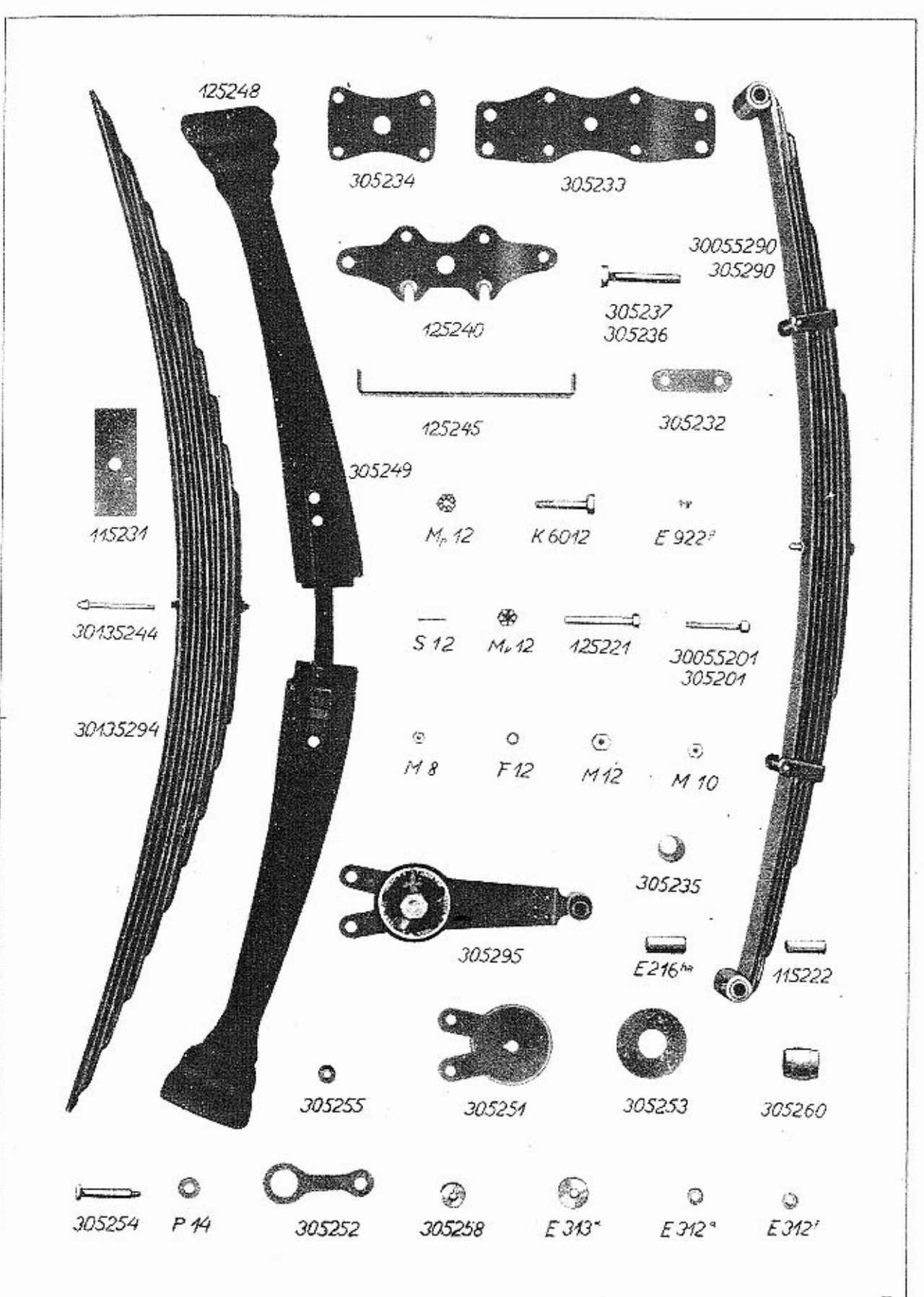

E

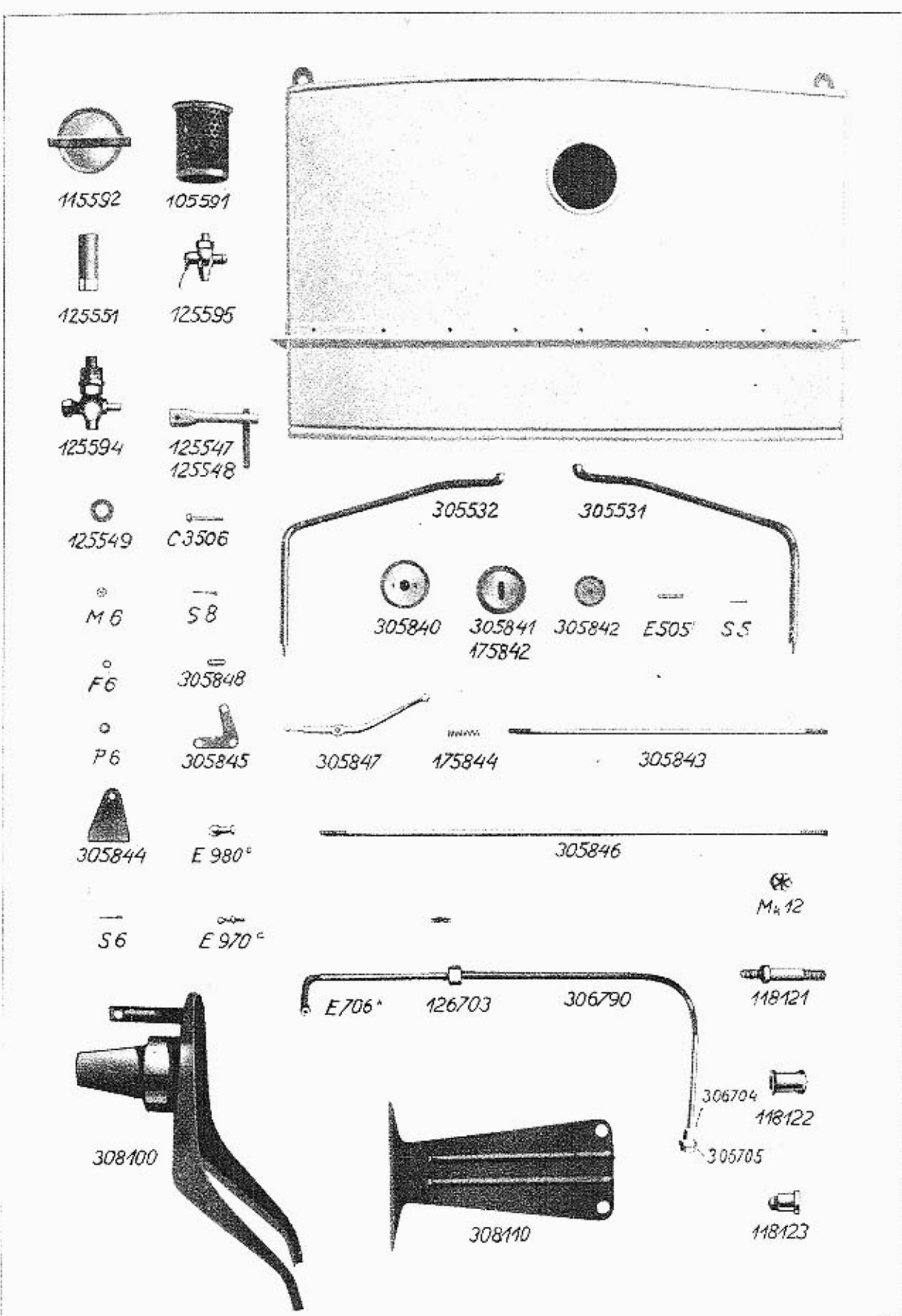

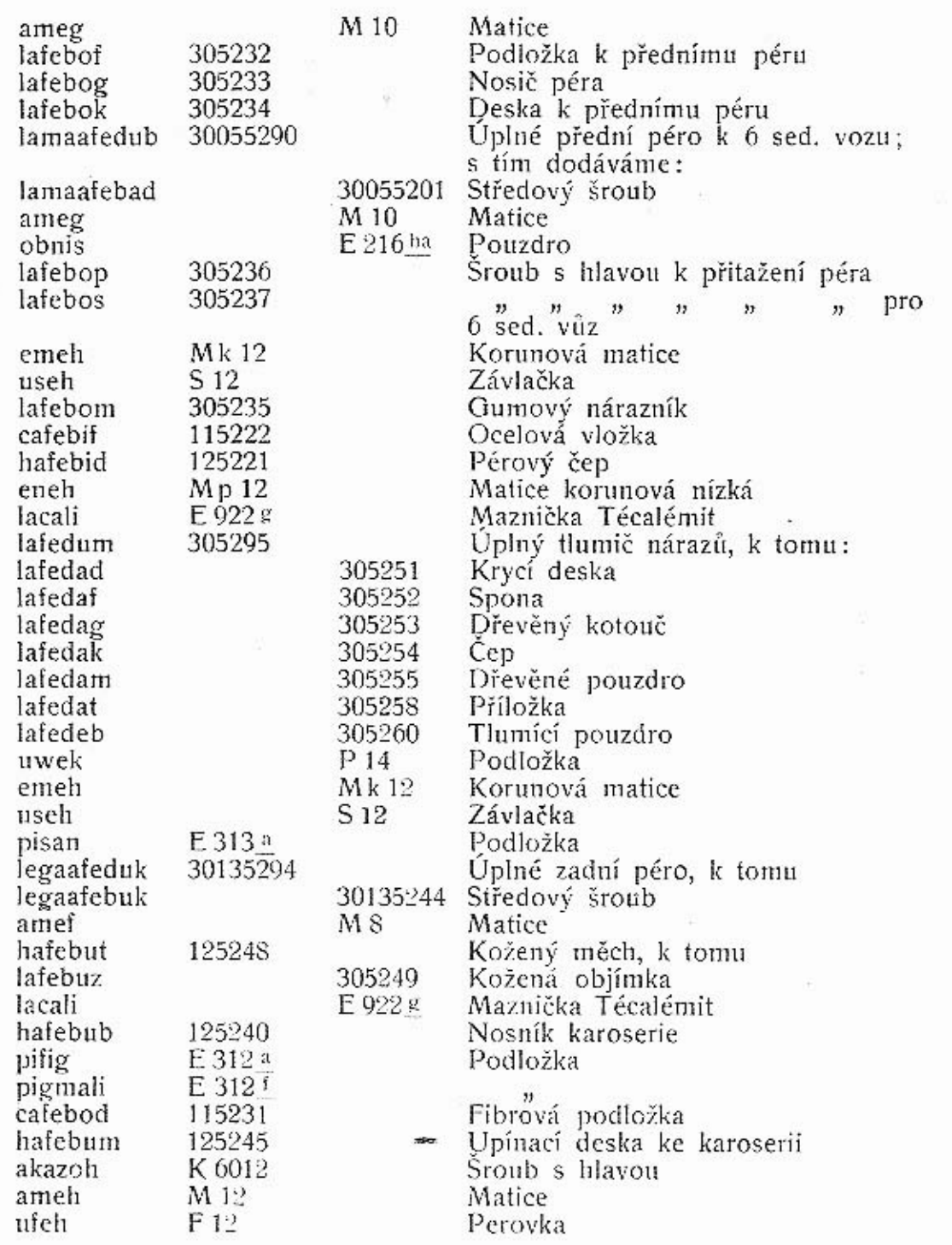

### K tabulce 15.

### 305500 Benzinová nádržka.

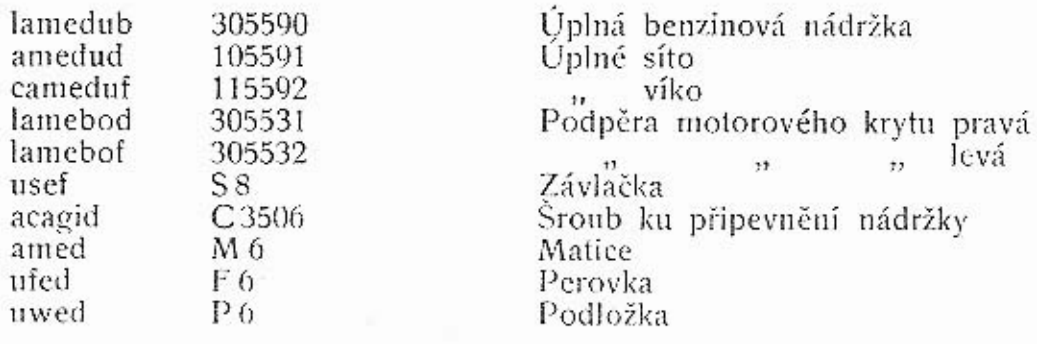

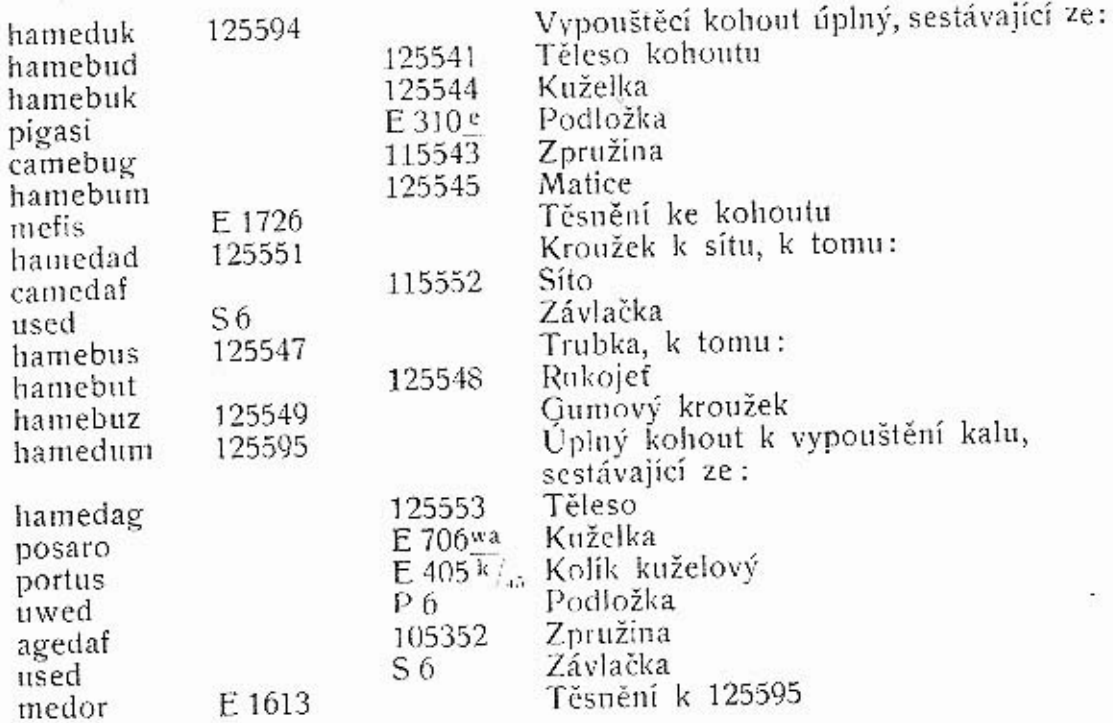

# 306700 Benzinové potrubí.

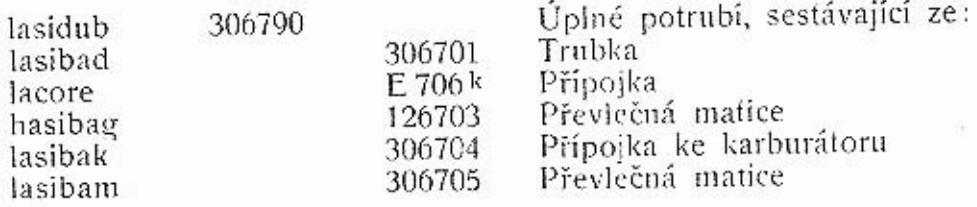

# 305800 Obsluha korektoru.

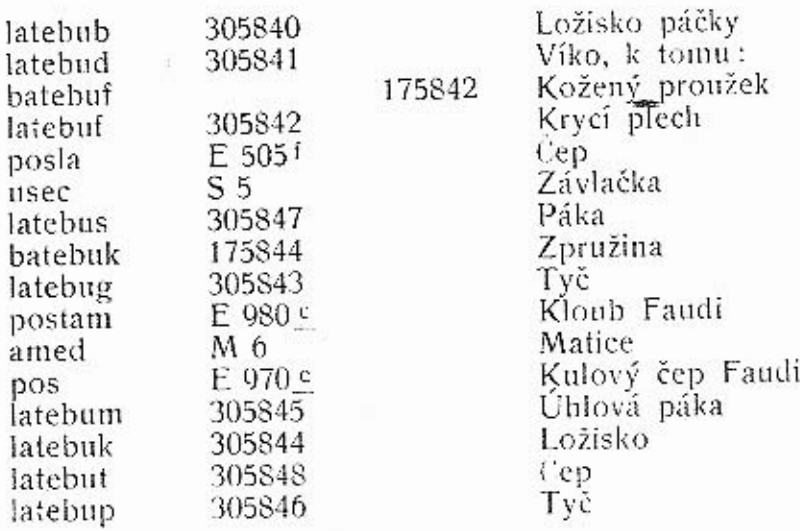

# 308100 Nosník náhradních kol.

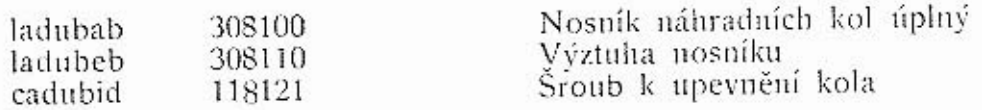

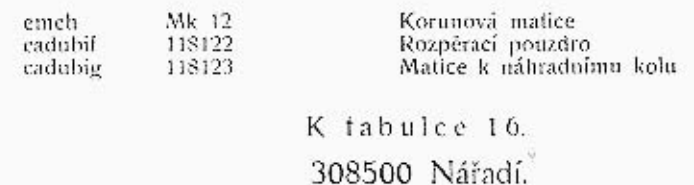

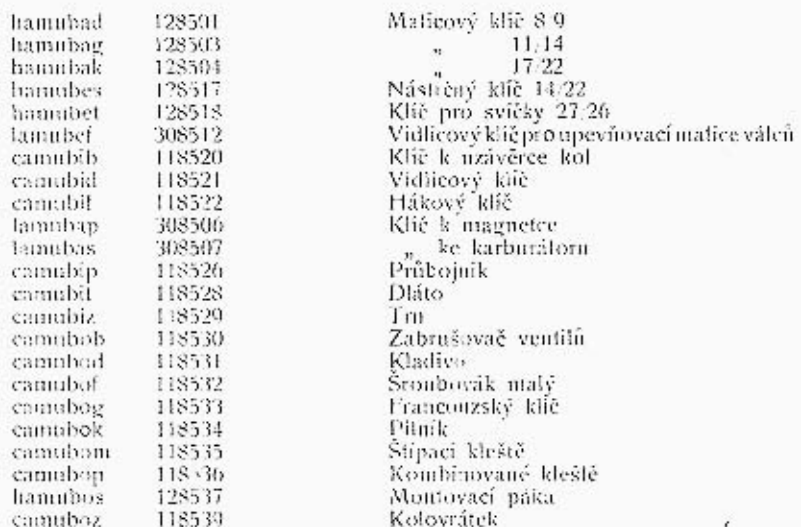

### 308600 Výzbroj a náhradní součásti.

R

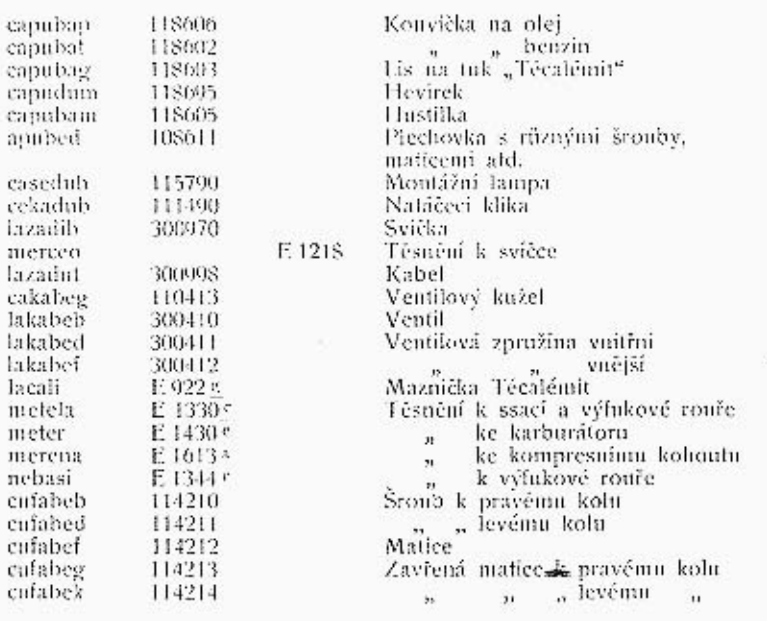

### Dodací a prodejní podmínky pro dodávky součástí a opravy.

Provádíme veškeré opravy automobilů vlastní neb cizí výroby jak v naší továrně, tak i mimo továrnu a dodáváme náhradní součástky pro naše vozy za následujících podmínek:

1. Naše ceny rozumějí se netto z továrny v Kopřivnicibez obalu. Obal se účtuje zvláště a nebéře se zpět. Na požádání vyhotovíme rozpočty, které jsou pro nás nezávazné. Jinak se účtují vzniklé výlohy.

2. Platební podmínky: Při zadání práce určujeme sami výši první splátky; placení, jakož i zbytek účtu nutno vyrovnati před dodáním, resp. po převzetí vozu v našem závodě. Jsme oprávnění opravené vozy a součástky tak olouho u nás ponedali, pokuò celá částka účtu není zaplacena.

3. Místo splnění pro dodávku a placení jest Smíchov.

4. Dodání se stane z naší továrny v Kopřivnici, nebo z našich dílen. Doprava se děje na účet a nebezpeči objednavatele. Za porudny a ztráty při dopravě se nepřijímá žádná záruka.

5. Opravené předměty nebo nové součástky si má objednavatel buď sám neb svým splnomocněným zástupcem v továrně neb v naších dílnách převzíti, provedení práce a upotřebený materiál zjistití a jích správnost potvrditi. Nestane-li se převzetí u nás v továrně resp. v našich dílnách, platí odeslání opraveného vozu resp. objednaných součástek jako právoplatné. Dodatečné reklamace se neuznávají.

6. Zasílání náhradních a reservních součástek se vyřizuje výhradně na dobírku nebo po zaplacení předem. Do ciziny na akreditiv nebo protřednictvím dopravce na dobírku. Vždy musíme oboržeti řádnou písemnou objednávku, aby se předešlo mystifikacím a objednávkám třetích osob k nevýhodě našich zákazníků. Na objednávky ústně nám udělené buď poslem, chaufferem etc., nebéřeme zřetel.

 $IV.$ 

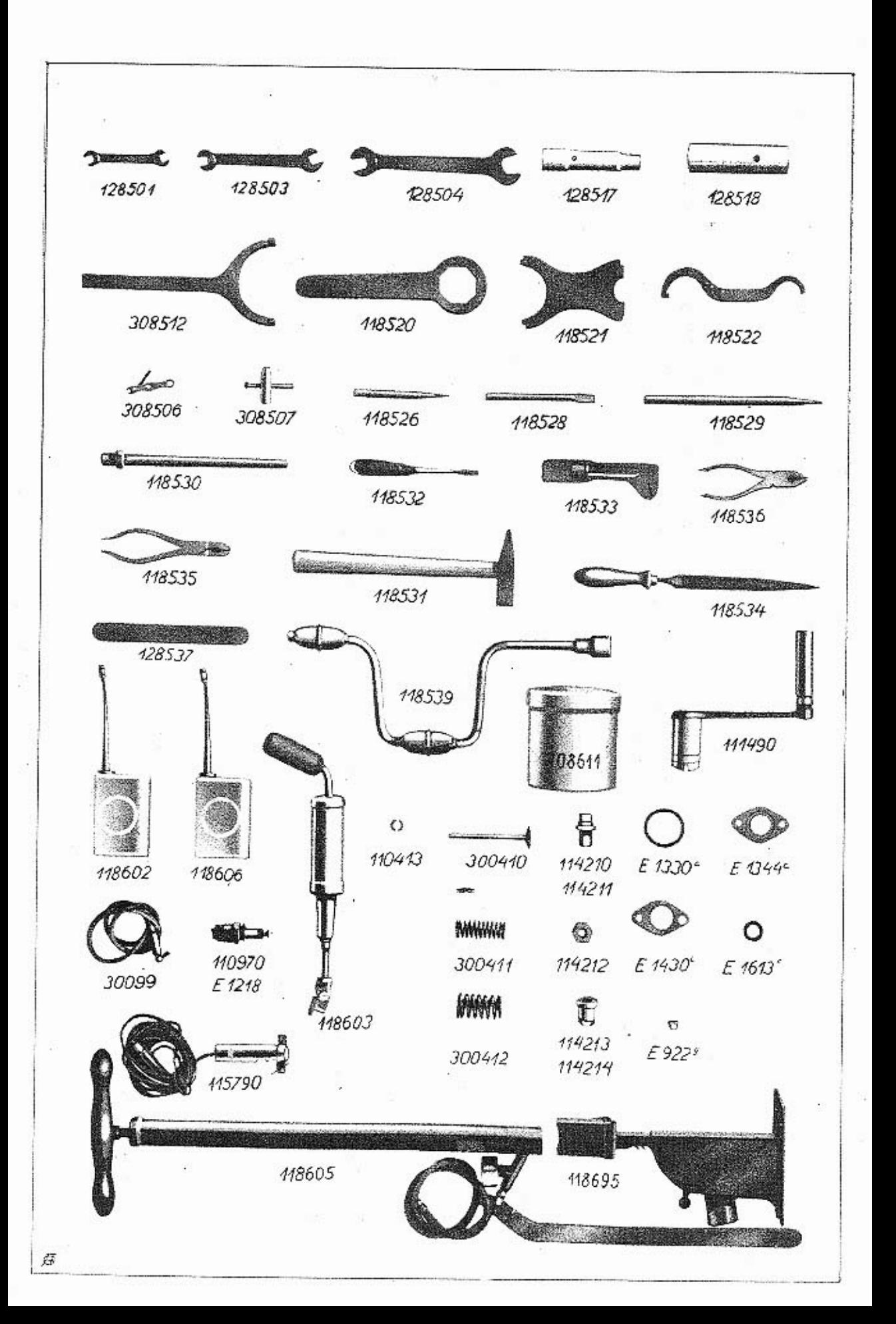

7. Udané dodací lhůty jsou úplně nezávazné a platí teprve po obdržení první splátky. Dodací lhůty dodržujeme dle možnosti, zamítáme však jakoukoli náhradu z příčin opozděného dodání. Vis-major a jiné případy, které opozdí dodávku, neoprávní objednavatele dodávku zrušiti aneb úroky ze zapraveného závdavku žádati.

8. Opravy jsou svědomitě provedeny našimi dělníky a používáme pro náhradní součástky jen vhodný a dobrý materiál. Neručíme však za provedené opravy a dodané nové součástky. Při opravě automobilu má nám dáti objednavatel přesný seznam veškerých dílů, jichž příjem potvrdíme. Po provedení opravy vracíme opět veškeré díly. Nedá-li si objednavatel příjem dílů od nás potvrditi, neručíme za tyto a neuznáváme žádnou reklamaci. Nežádá-li objednatel při udělení objednávky vrácení starých dílů, zůstanou tyto v naší továrně.

9. Opravené předměty mají býti objednavatelem ihned převzaty a můžeme tyto v továrně ponechati pouze dle dostatku místa a to při zapravení patřičného poplatku.

10. Ve sporných případech rozhoduje pro obě strany soud příslušný na Smíchově.

![](_page_41_Picture_4.jpeg)